### **Подкасты на службе добрых дел.**

### Что нужно знать НКО про новые медиа

### **Алексей Сухов**

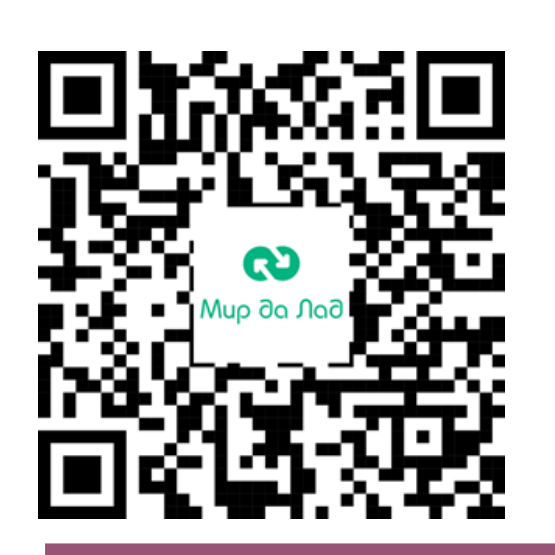

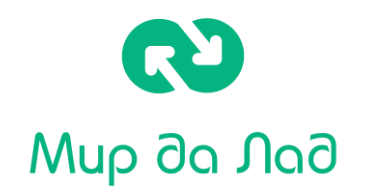

- Директор группы компаний «Мир да Лад»;
- Со учредитель студии подкастов, как ресурсного медиа центра для НКО;
- В сфере НКО с 2012 года, Создаю подкасты с 2020 года
- Ведущий и продюсер подкаста «Между прочим»;
- Продюсер подкаста «Про добро АРТ» и других подкастов студии;
- Лауреат национальной премии «Хедлайнер ESG принципов  $-2023$ »;
- Со автор и организатор курса по производству подкастов, который впервые проводился для воспитанников детских домов Санкт- Петербурга;
- Провёл более 80 индивидуальных консультаций по медиа возможностям подкастов для специалистов НКО;
- Специалист по инклюзивным проектам создания доступной среды для людей с нарушением слуха

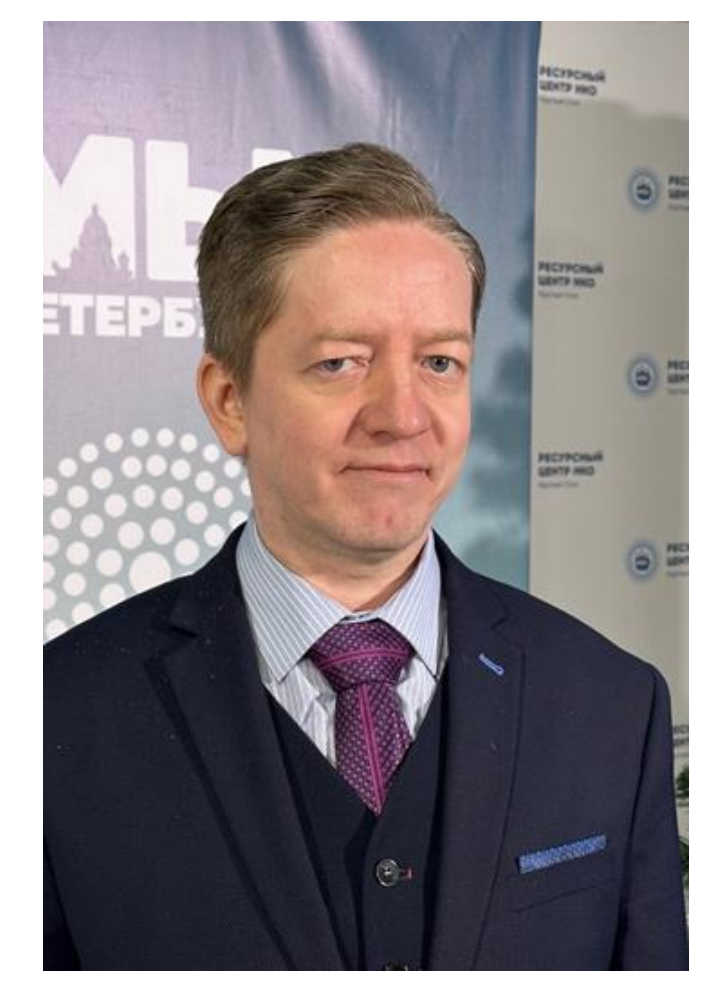

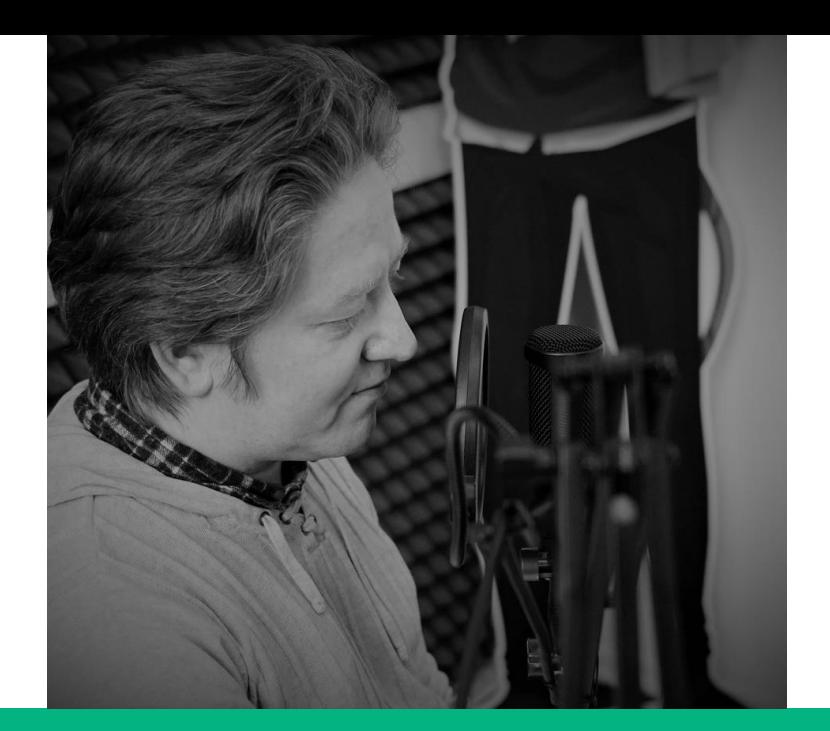

### **Подкасты на службе добрых дел.**

Что нужно знать НКО про новые медиа

**Сегодня мы с Вами ответим на три важных вопроса :**

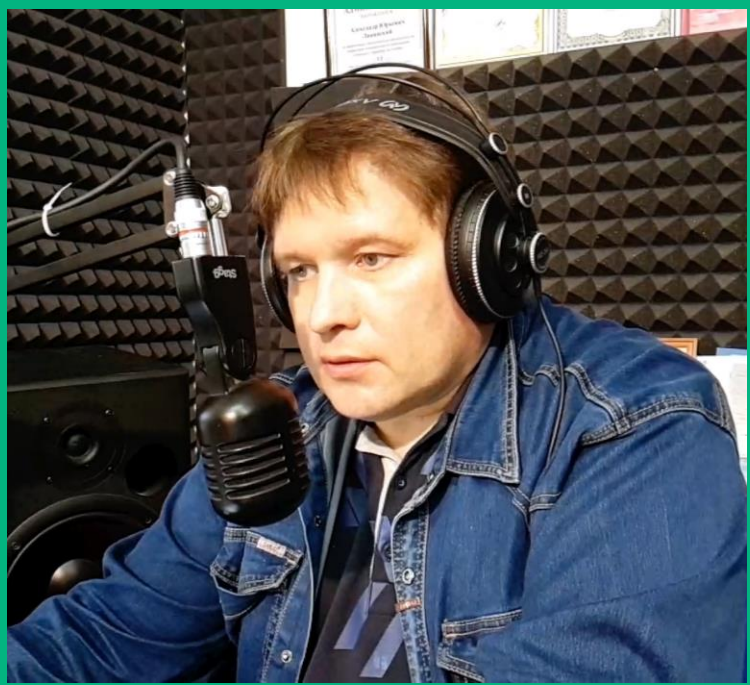

- Что?
- ЗАЧЕМ?
	- КАК?

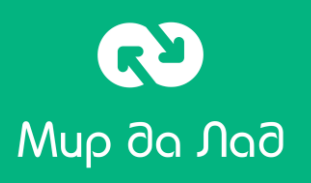

# **ЧТО ?**

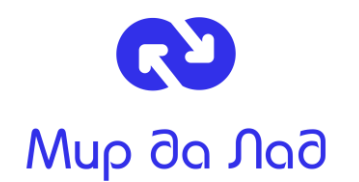

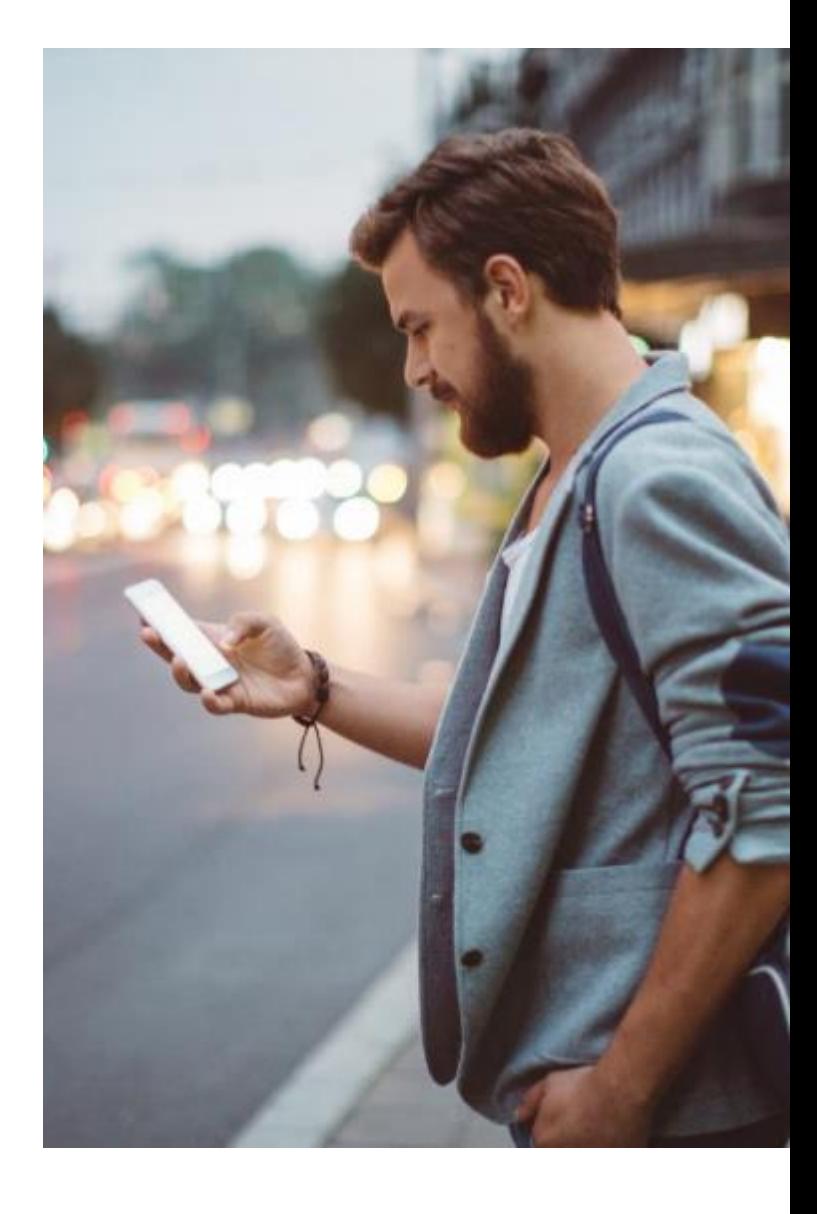

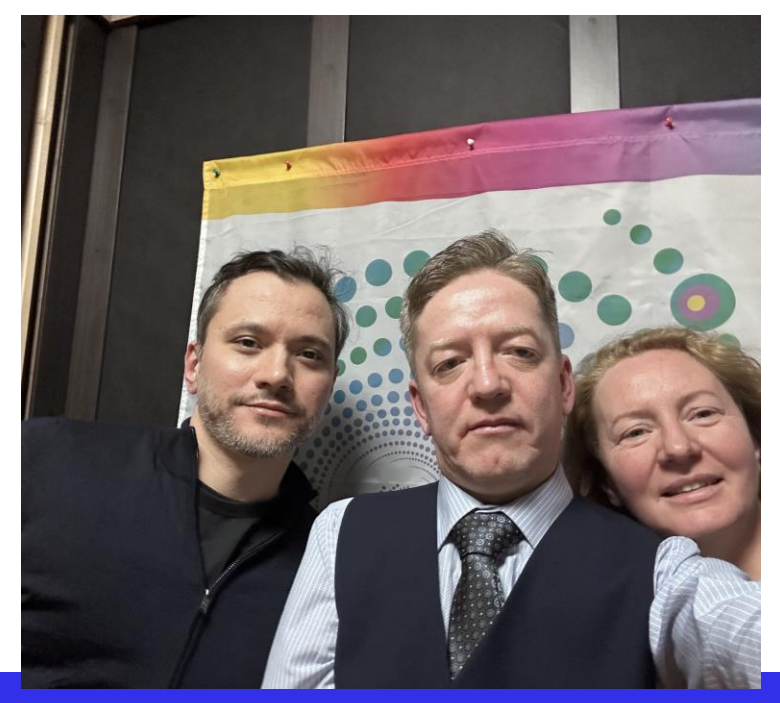

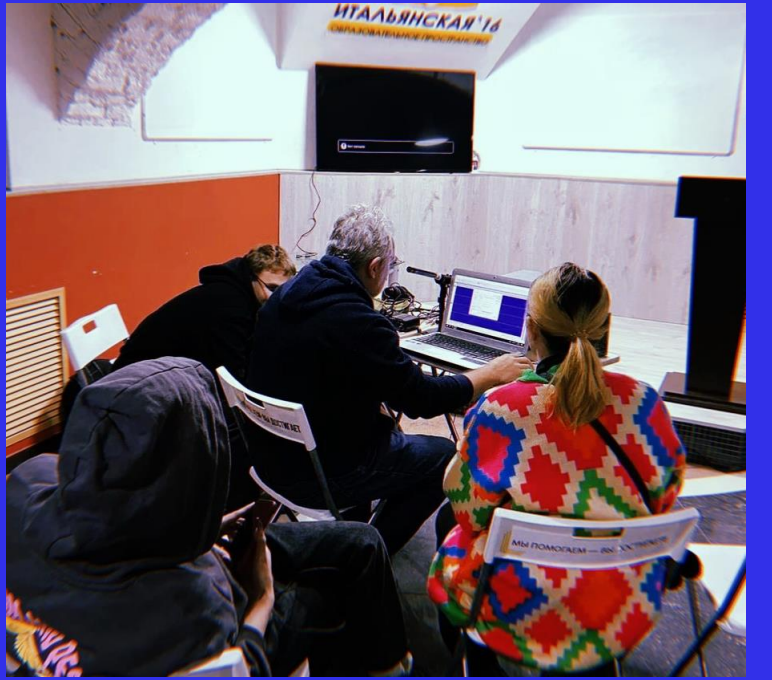

### **Люди любят истории Люди любят истории про людей**

Подкаст — это любой контент, в котором аудио играет главную роль.

Подкасты можно слушать в любое время. Этим они отличаются от радиоэфира: вы можете выбрать интересное шоу и включить, когда удобно**.**

Подкасты бывают разные. Интервью, Беседы «на кухне», Подкасты пьесы - От разговоров с животными и предметами , до узконаправленных подкастов. Бывают развлекательные, новостные, нарративные, образовательные, подкастырасследования.

Mup da Nad

#### **И так, как мы понимаем, подкасты имеют определённую тематику и периодичность издания.**

Появлению подкастов способствовало распространение нескольких технологий: RSS, аудиоформат MP3 и цифровые аудиоплееры.

Уточнение: видео подкасты то же бывают – особенность видео подкастов от обычного видео – это возможность слушать, даже не смотря на экран, фоном без потери смысла происходящего в подкасте.

Тем не менее классическая форма подкаста – всегда аудио формат, распространяющийся по RSS ленте

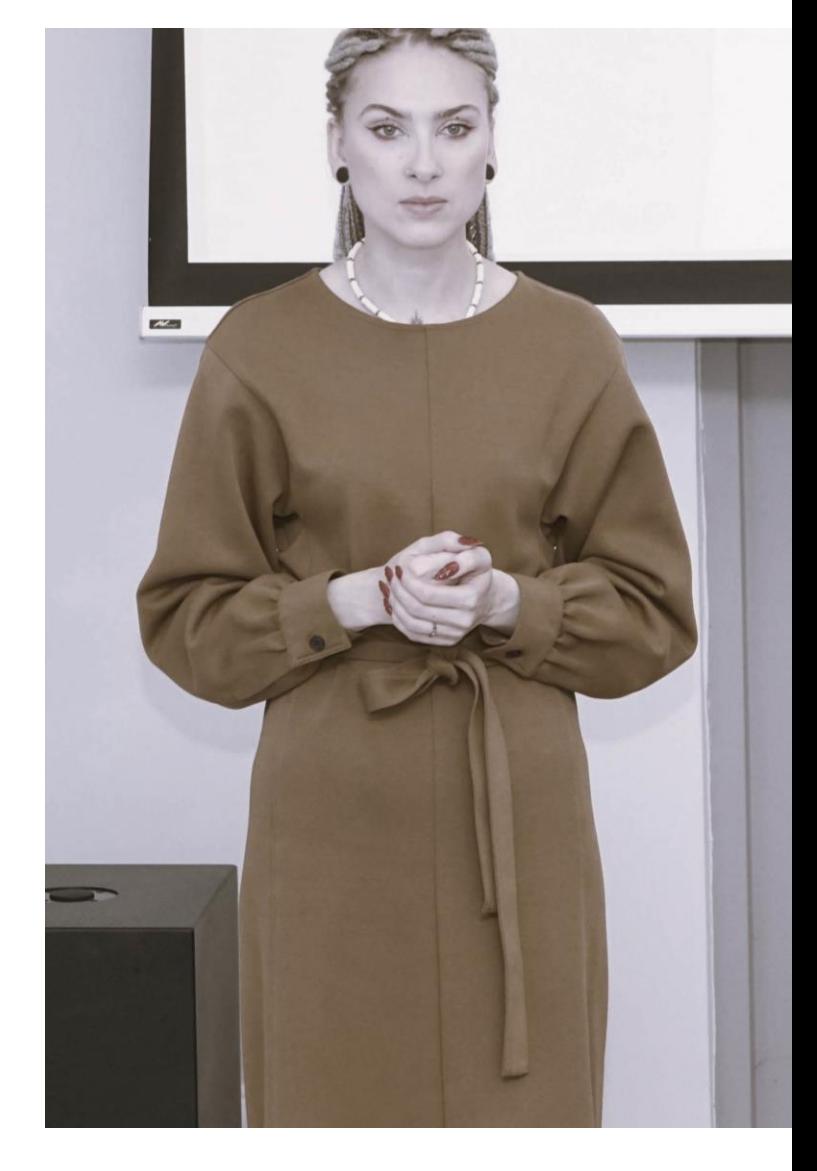

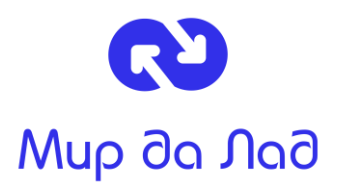

## **Кто работает над созданием подкастов?**

- Ведущие подкастов
- **Звукорежиссер**
- Продюсер
- Редактор
- Менеджер маркетолог

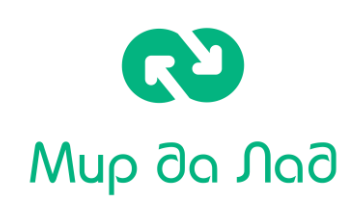

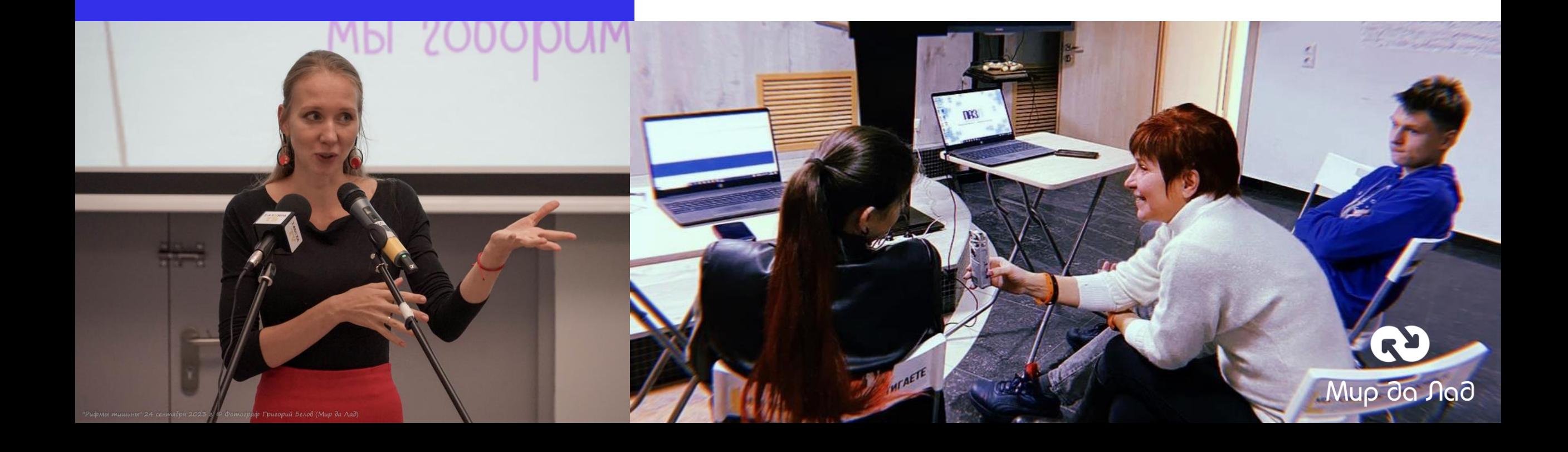

# **ЗАЧЕМ ?**

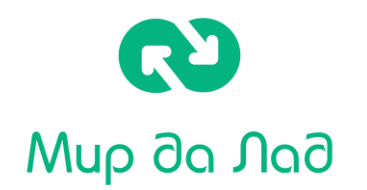

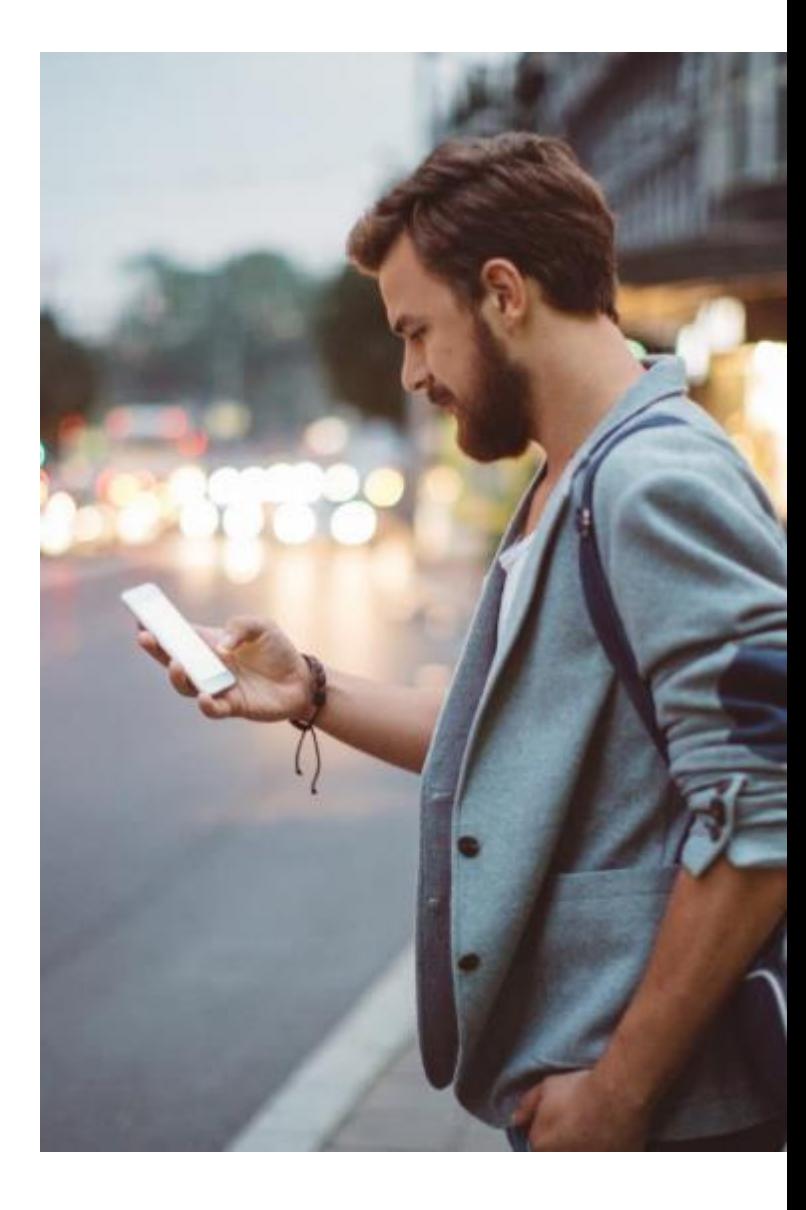

**Зачем делать подкаст для НКО**

- Даст возможность собрать комьюнити вокруг бренда.
- Поможет развить HR-бренд, если вы делаете подкаст для конкретных специалистов.
- Станет дополнительным контентом для Вашего бренд-медиа.
- Подкасты это место продвижения своих идей и подтверждение имиджа компании или экспертизы участника записи;

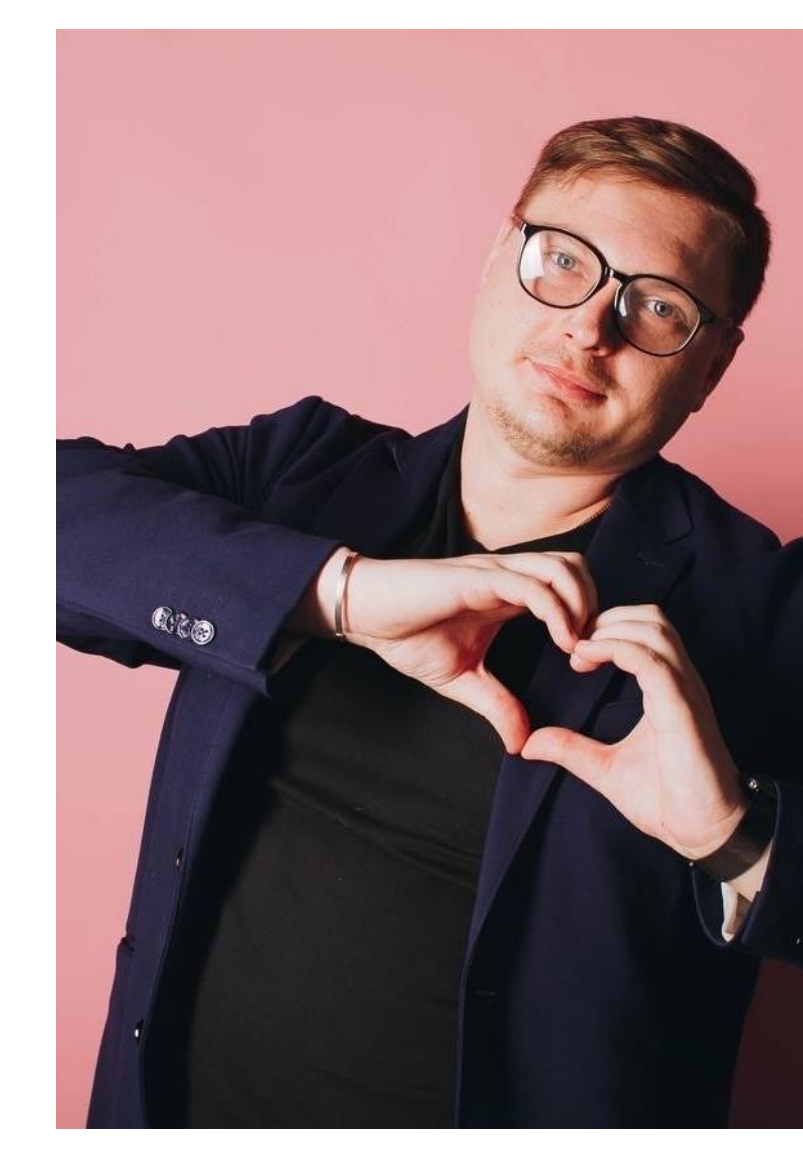

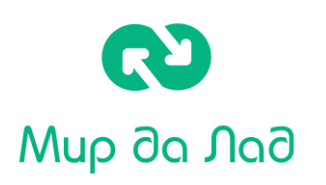

## **Что важного ещё Вы получите от подкастов?**

- Возможность создания измеряемого импакт эффекта в решении задач устойчивого развития;
- Узнаваемость и лояльность аудитории к Вашему бренду;
- Поддержка репутации бренда;
- Привлечение внимания к вашим Проектам;
- Эффективный медиа канал для PR продвижения. Описание в подкасте и ссылки на сайты индексируются поисковыми машинами

- Реклама в подкастах эффективный способ взаимодействия с лояльной аудиторией – 81% слушателей не перематывают рекламу в подкастах;
- Рекламная интеграция в подкастах живет практически вечно – новые слушатели присоединяются каждый месяц;
- Подкасты имеют самую лояльную аудиторию с самым высоким процентом дослушиваний выпусков;;
- Интеграции в подкасты это стратегическое маркетинговое решение

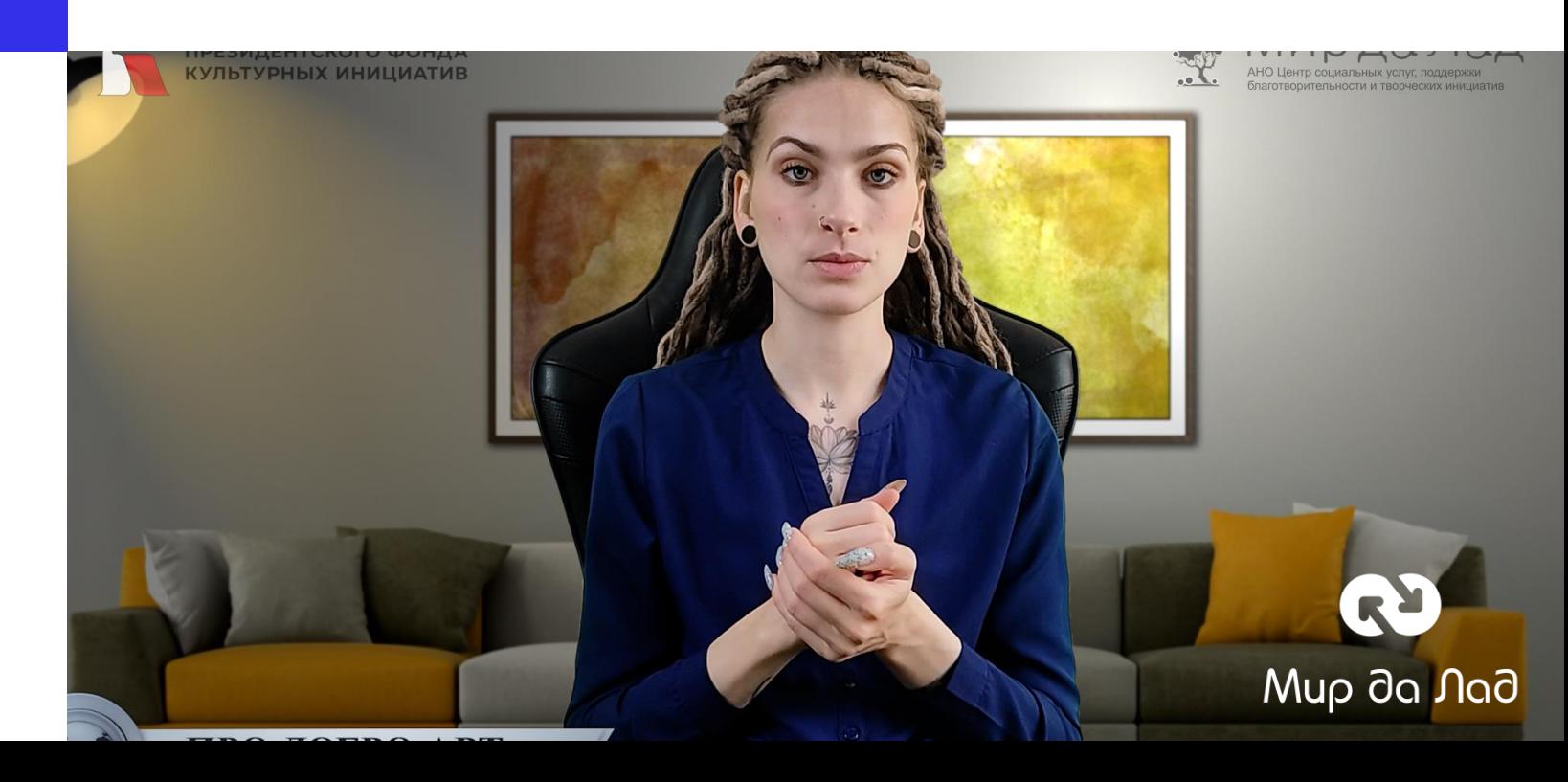

Эпизод подкаста «Про добро АРТ» про проект книг сельские библиотеки услышали в книжном издательстве, в результате организовалось партнерство и издательство отправило в сельские библиотеки России 2 фуры книг

Найти бизнес Партнеров для своих Проектов

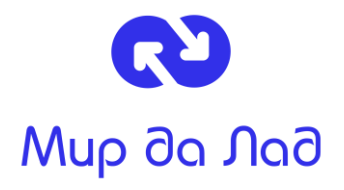

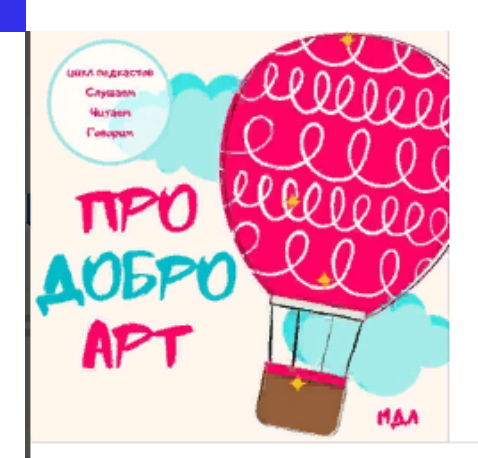

### Библиотеки - это круто?

Проект «Поэзия - Экология Души»

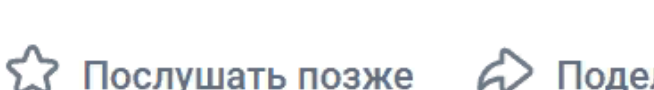

Поделиться Ещё $\sim$ 

 $52:58$ 

#### Библиотеки - это круто?

 $\blacktriangleright$ 

Беседа с Надеждой Орловой, организатором клуба КНИГОДАР, директором библиотеки, мамой 5-рых детей и волшебницей, которая перевернет ваше прелставление о нужности библиотек.

«Такие дела» - выпускали подкаст о жизни околога, который сам заболел раком и на протяжении всего времени до самой смерти рассказывал о своей жизни и борьбе с болезнью в подкасте.

Что привлекло много людей к решению задач связанных с проблемами онкологии, доступности информации по раку и средствах борьбы с ним, а так же поддержке больных и их родственников

Подсветить проблему и привлечь широкий круг людей к её решению

Mup da Nad

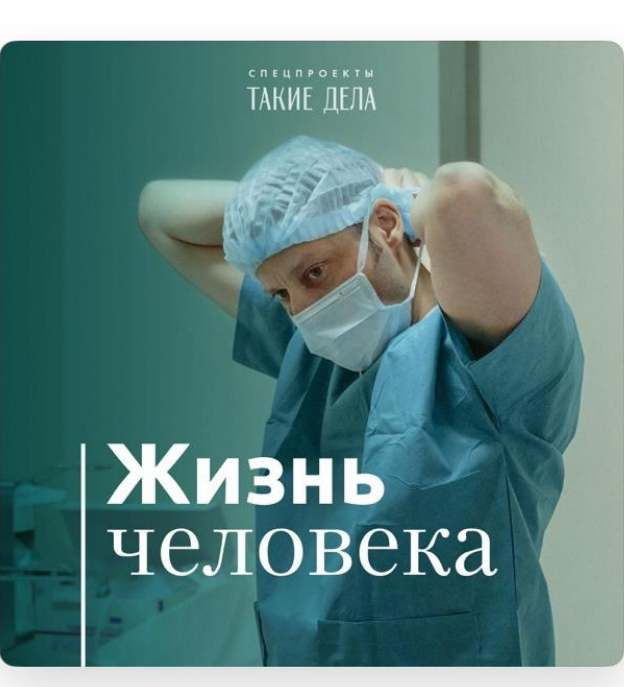

Жизнь человека

Такие Дела  $\star$  4,9 (838)  $\cdot$  3ДОРОВЬЕ И ФИТНЕС

Подкаст о жизни хирурга-онколога, который обнаружил у себя рак. Сайт проекта: https:// cancer.takiedela.ru Канал в Telegram: http://t- ЕЩЕ

**• Последний выпуск** 

Организовать обратную связь о своей работе: обучающих программах, проекте

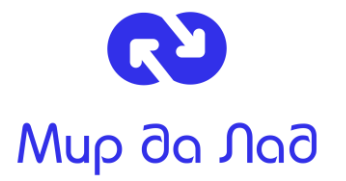

Последний эпизод подкаста «Между прочим» – как пример:

- как в подкасте можно взять обратную связь о работе партнеров или своей работе;
- как с помощью описания продвинуть НКО в поисковой выдачи;
- Как получить упоминание для отчетов в президентские гранты.

Это эпизод - благодарность группе НКО "Гарант" за то обучение, которое они проводят для нас. Вместе с Ларисой поделились впечсатлениями о программе, рассказали, чему нас обучают и что из навыков можно брать сразу в работу НКО.

Полезные ссылки:

Фонд "Подари подарок" - https://podaripodarok.org/

Группа НКО "Гарант" - https://ngogarant.ru/

\*Проект обучающей программы "Управляем НКО" для руководителей ресурсных центров проводиться группой НКО "Гарант" при поддержке президентского гранта от фонда президентских грантов https://президентскиегранты.pф/

Студия "Мир да Лад" записывает подкасты благодаря Вашей поддержке

Поддержите наши проекты, подписавшись на благотворительное пожертвование на сайте https://mirdalad.ru/help

В 2021 году мы представили публичный отчет о деятельности Центра «Мир да Лад» в формате отдельного эпизода подкаста «Между прочим»

### Креативный подход к отчётности НКО

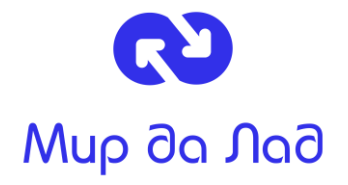

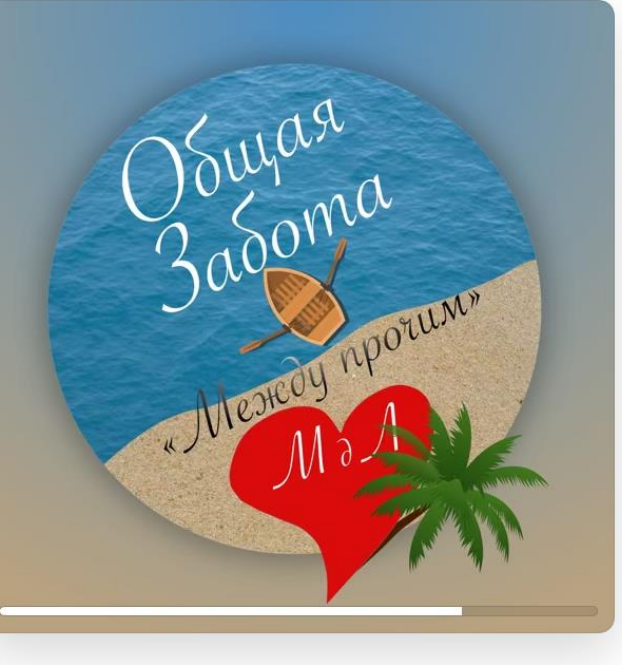

6 СЕНТЯБРЯ 2021Г. · ВЫПУСК 50 · ОСТАЕТСЯ 16 МИН

Сколько стоит подкаст - наш отчёт и ответы на воп... **МЕЖДУ прочим** 

Фандрайзинговые решения за счёт Партнерских взаимодействий

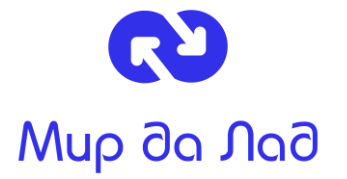

Пример взаимодействия с приглашенными экспертами:

- Гости получают интервью в Вашем подкасте, упоминание в медиа НКО;
- Вы получаете Партнеров, доноров благотворителей.
- В данном примере представители бизнеса с нами проводят совместные акции по которым часть оплаты за товары и услуги перечисляется в наше НКО

Приглашаем Вас к большому разговору о продуктивности и распределению времени на дела и задачи. Ведущий подкаста "Между прочим" Алексей Сухов встретился с Дмитрием Тарасовым - разработчиком органайзера "Хаос контроль", специалистом по продуктивности, а также с Александрой Копецкой психологом, автором и ведущей самого популярного подкаста по психологии "Психология. Мифы и Реальность"

Вместе посмотрели на задачи тайм менеджмента с точки зрения философии продуктивности, Принципа систем и психологии.

Поговорили про зависть на пути к постановки Цели и как она помогает ставить цели;

Про то, почему подражание ритму жизни миллионеров не работает;

Про тренировку ментальной энергии;

Про приложение "Хаос-контроль" - как способ управления своим внутренним  $MIMOMI$ 

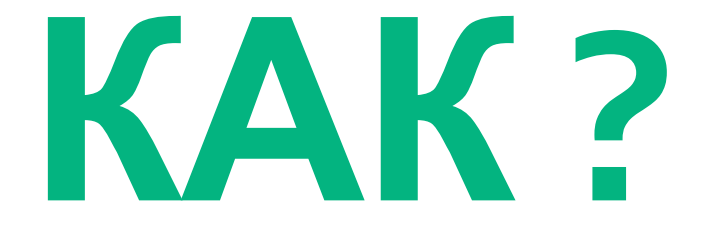

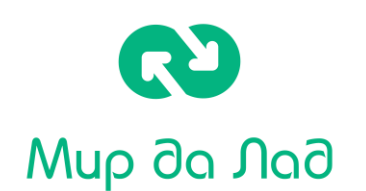

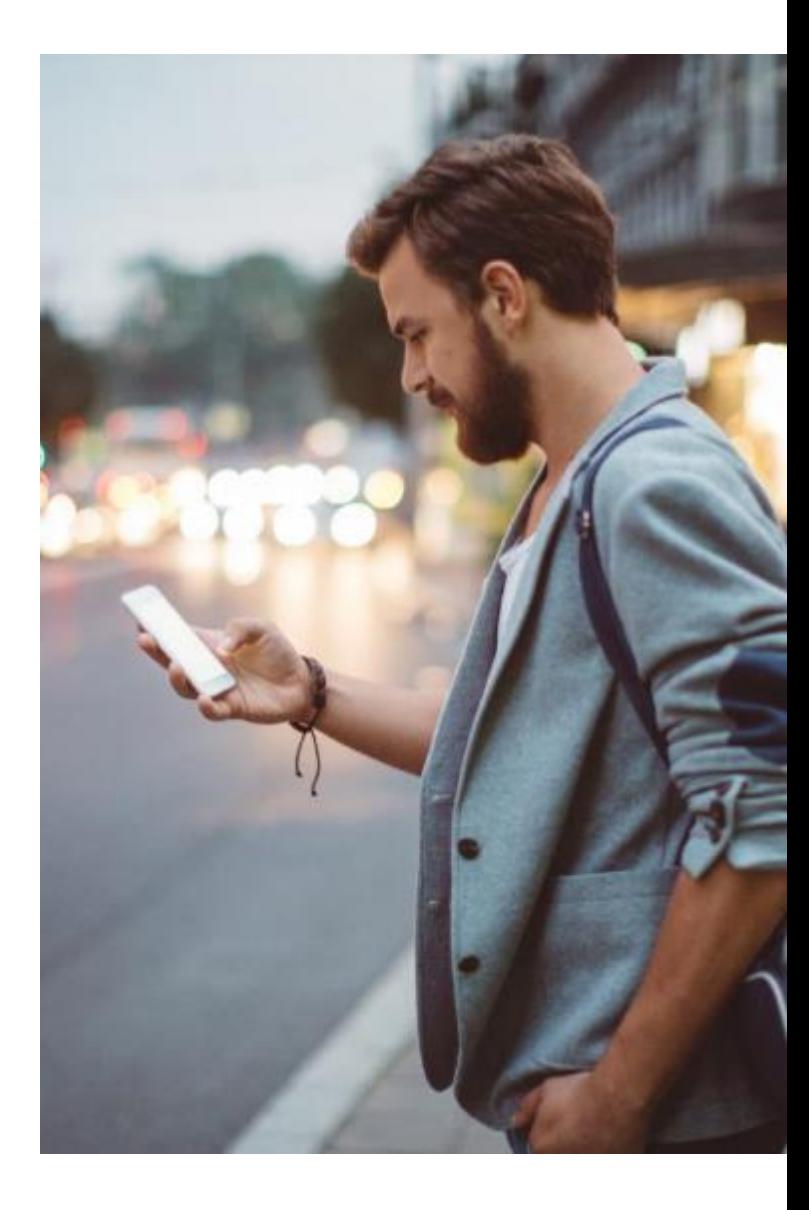

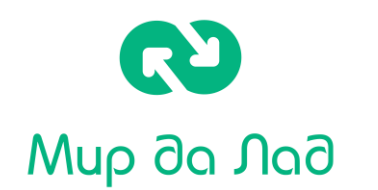

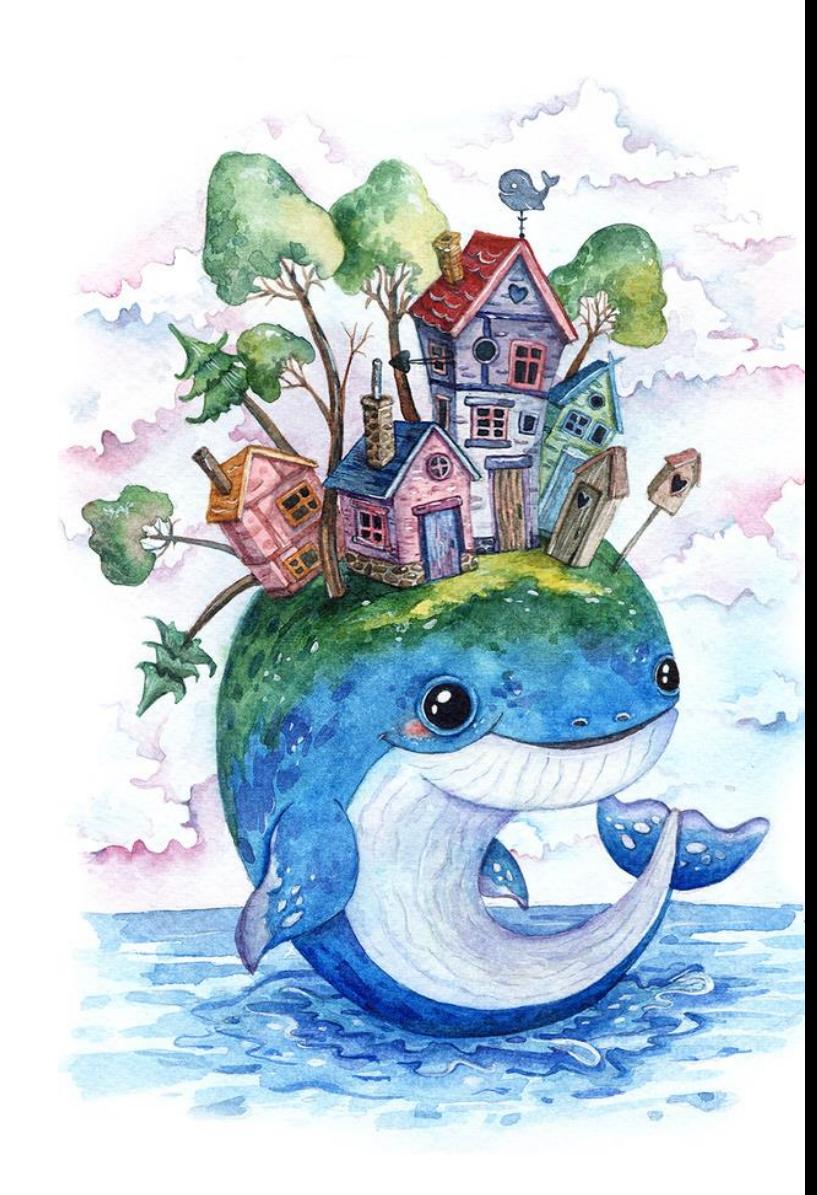

## **Развлекать**

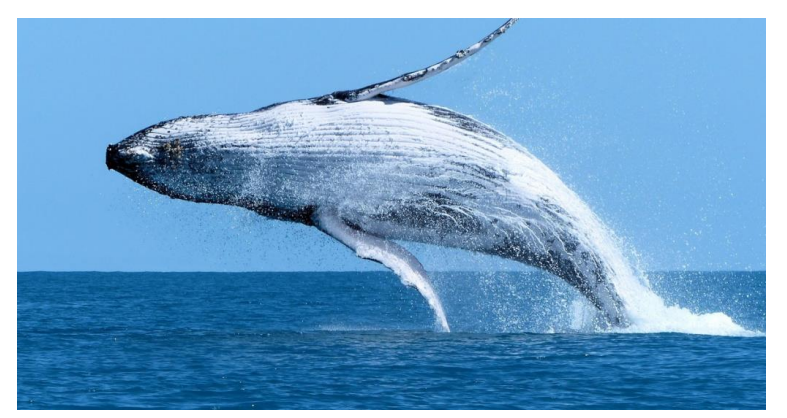

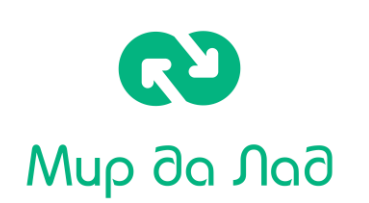

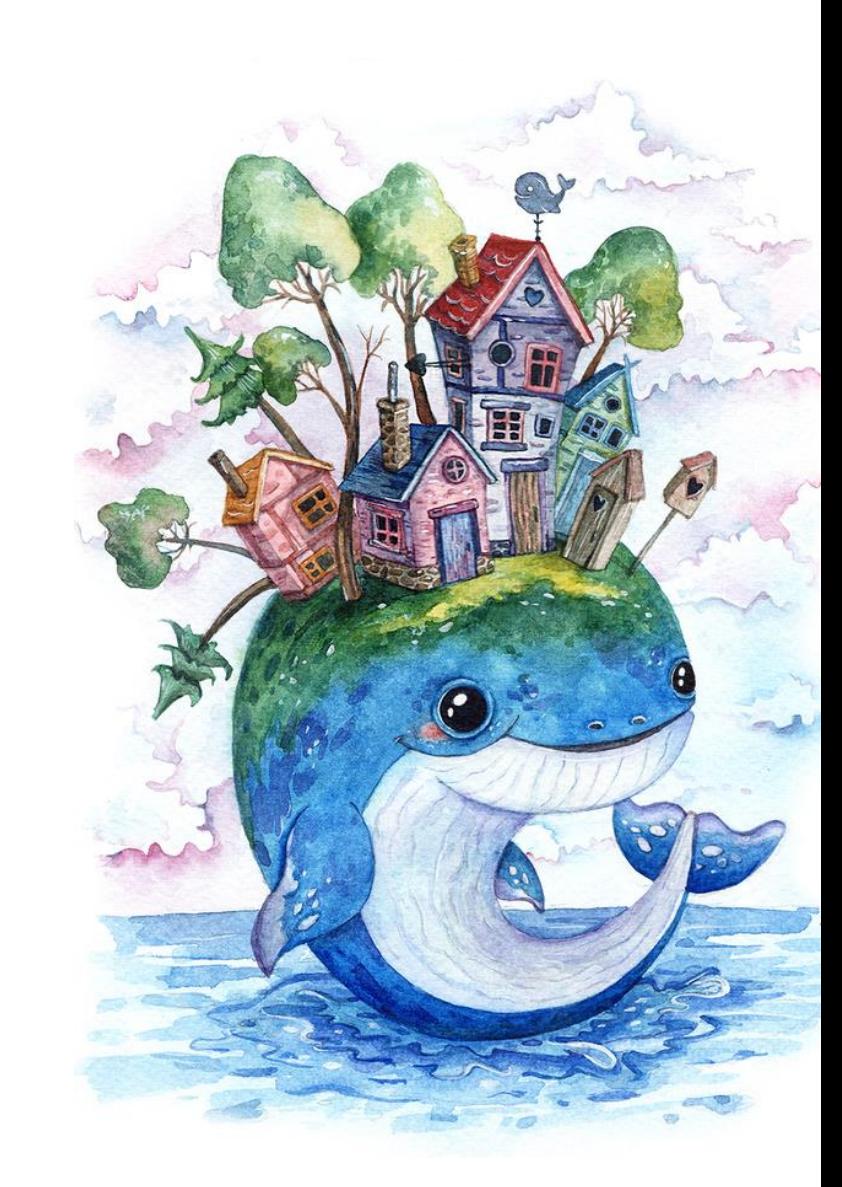

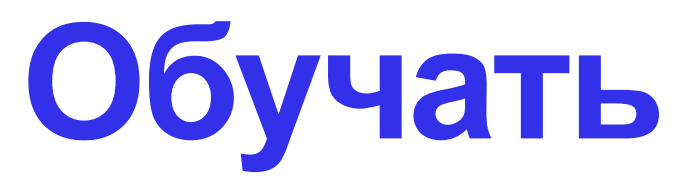

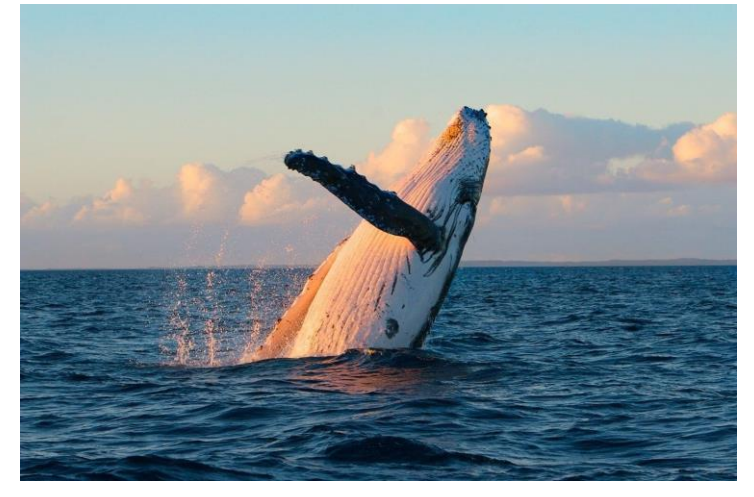

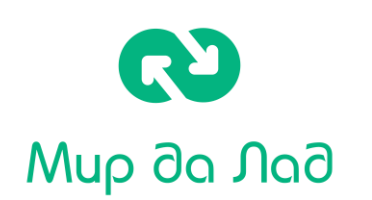

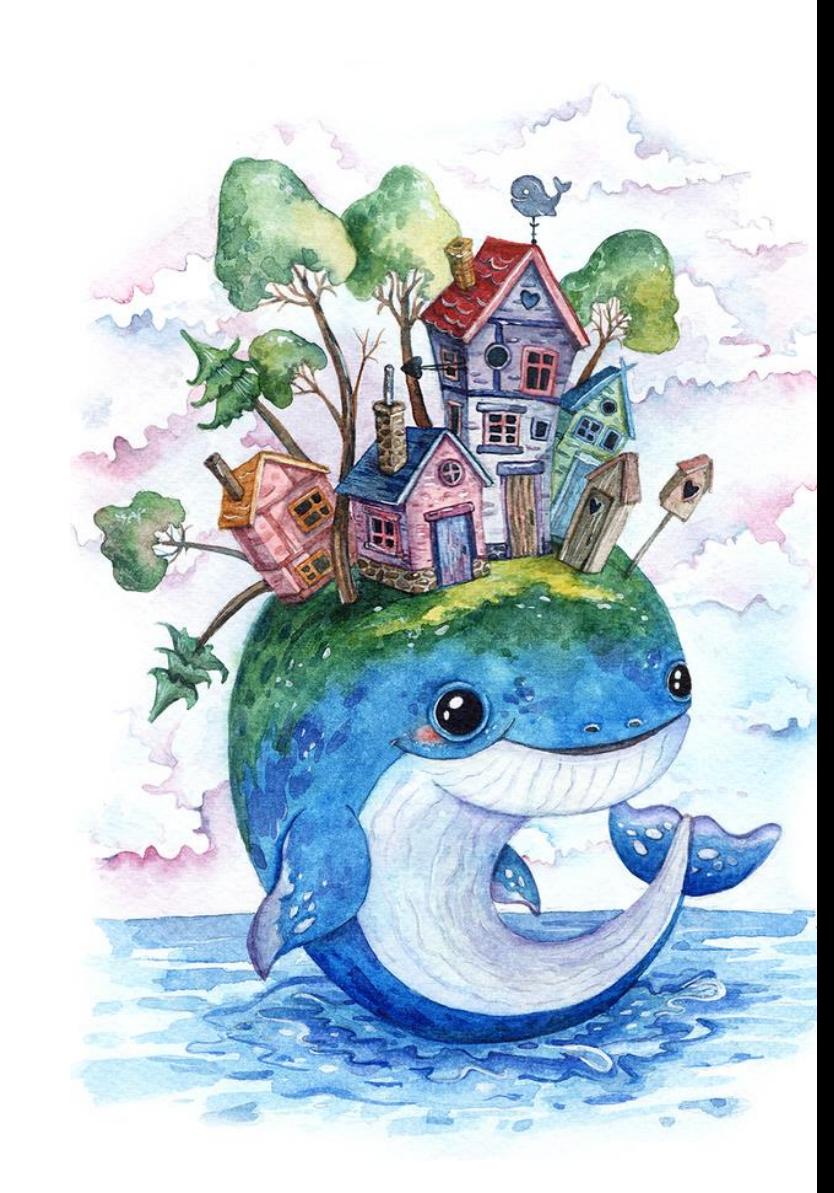

## **Вдохновлять**

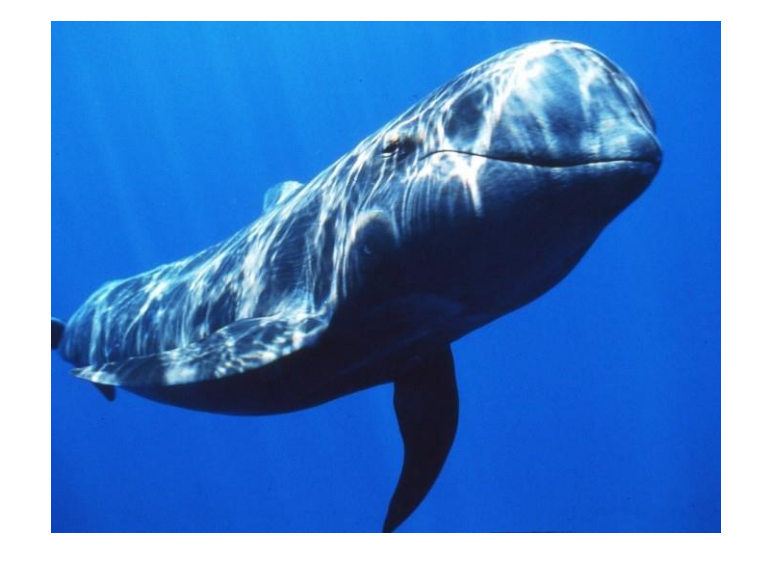

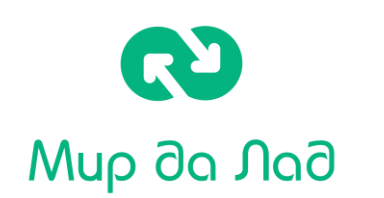

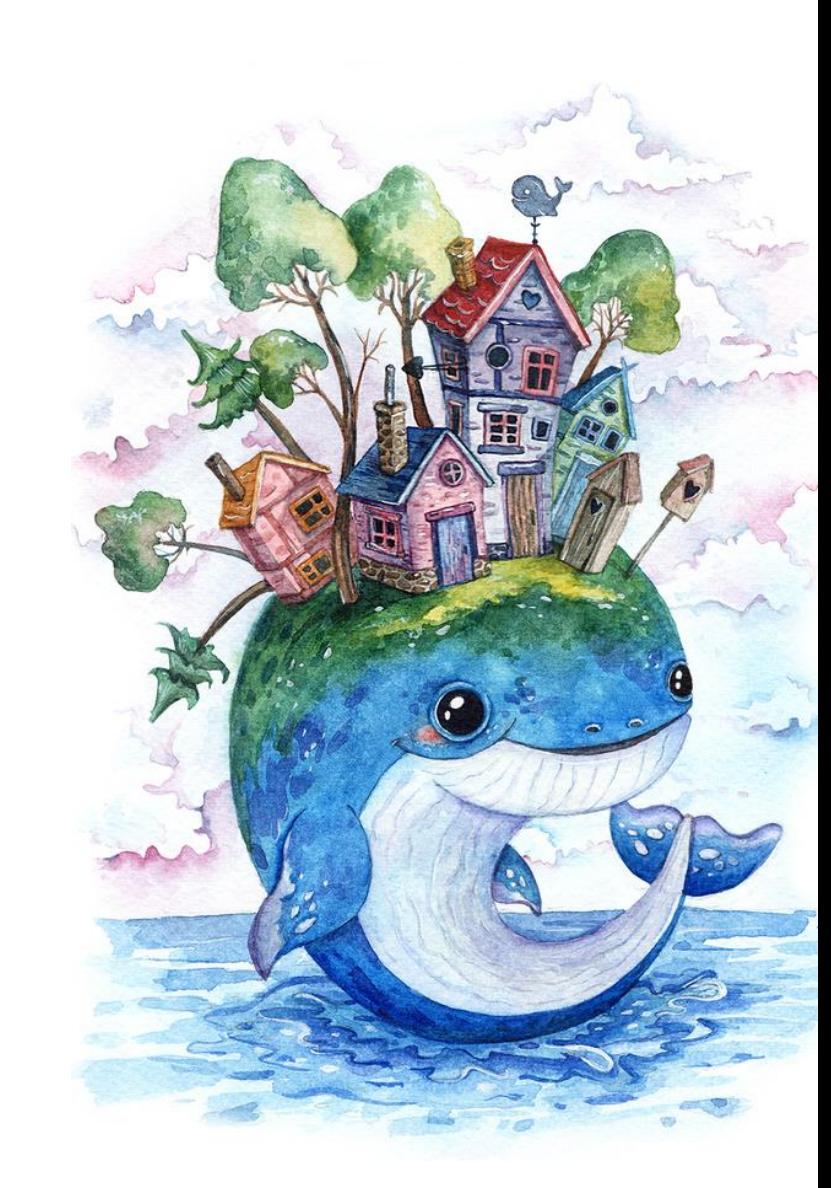

• **Развлекать** • **Обучать** • **Вдохновлять**

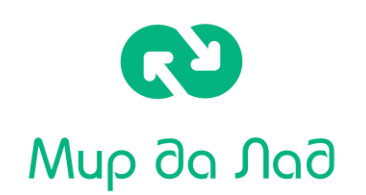

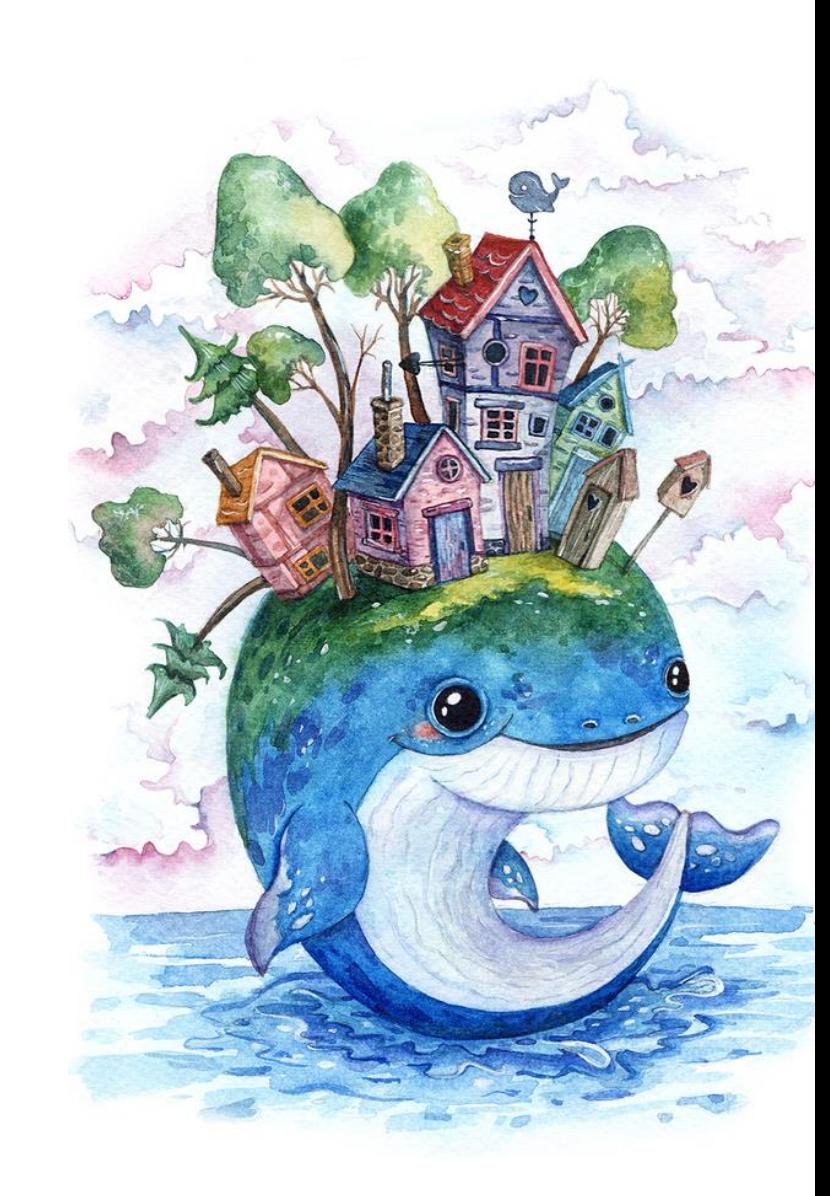

**Главная ошибка в подходе к медиа контенту НКО:** • **Забывать рассказывать о своих интервью в подкастах на собственных интернет ресурсах;**

• **Не использовать появление в медиа и собственные подкасты для продвижения бренда и для отчётности в президентских грантах**

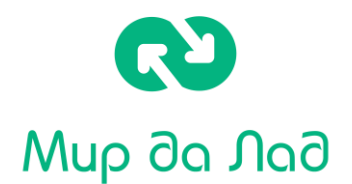

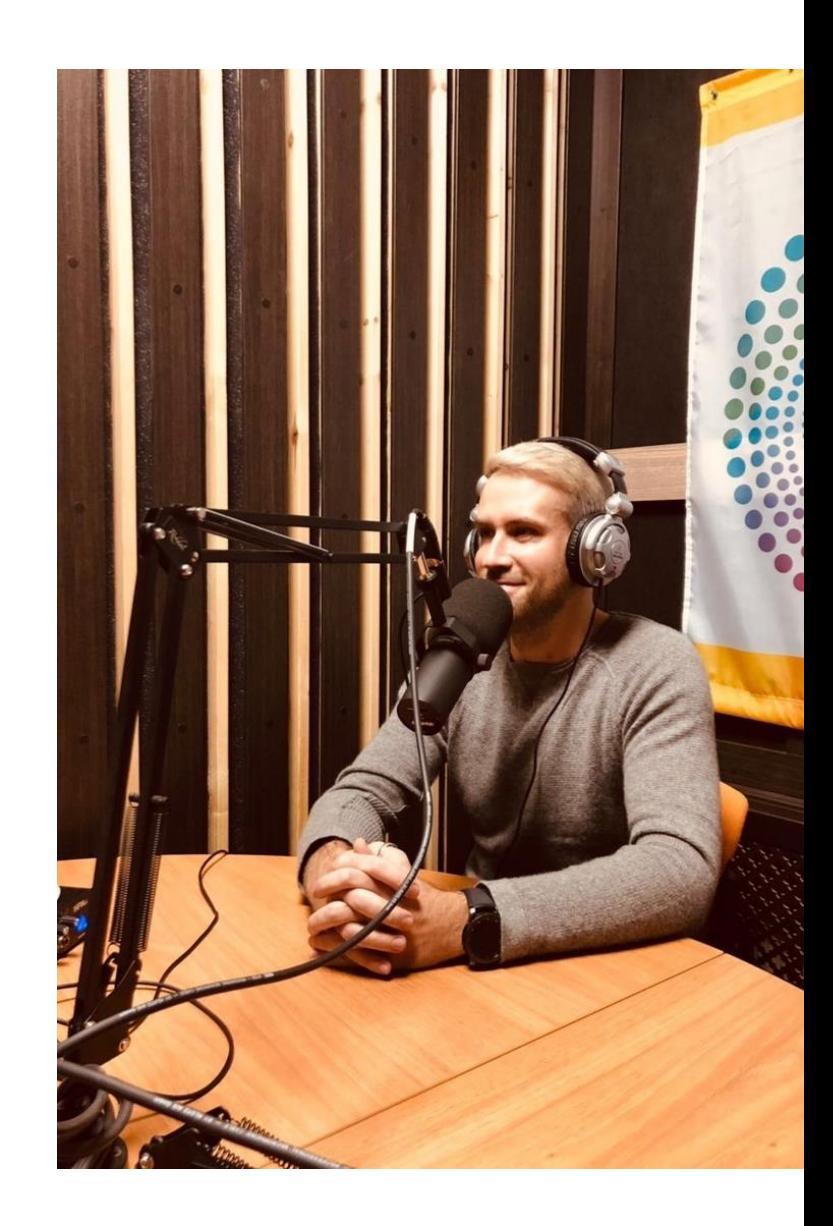

#### **Если кратко не вдаваясь в технические составляющие, производство подкаста проходит следующие стадии:**

• Запись аудио программы, ниже поговорим о тематиках и форматах аудио эпизодов;

• Затем записанный аудио файл монтируется – как правило проходит технический и смысловой монтаж (Убираются слова паразиты, повторы, ошибки. Файл обрабатывается специальными плагинами);

• После этого аудио файл, в формате MP3 заливается на специальный хостинг подкастов. Место, где файл хранится физически и куда обращаются через RSS ленту аудио приложения

**Как видите, чтобы создавать подкасты, нужно быть немного Суперменом, но не всё так сложно, как кажется на первый взгляд.** 

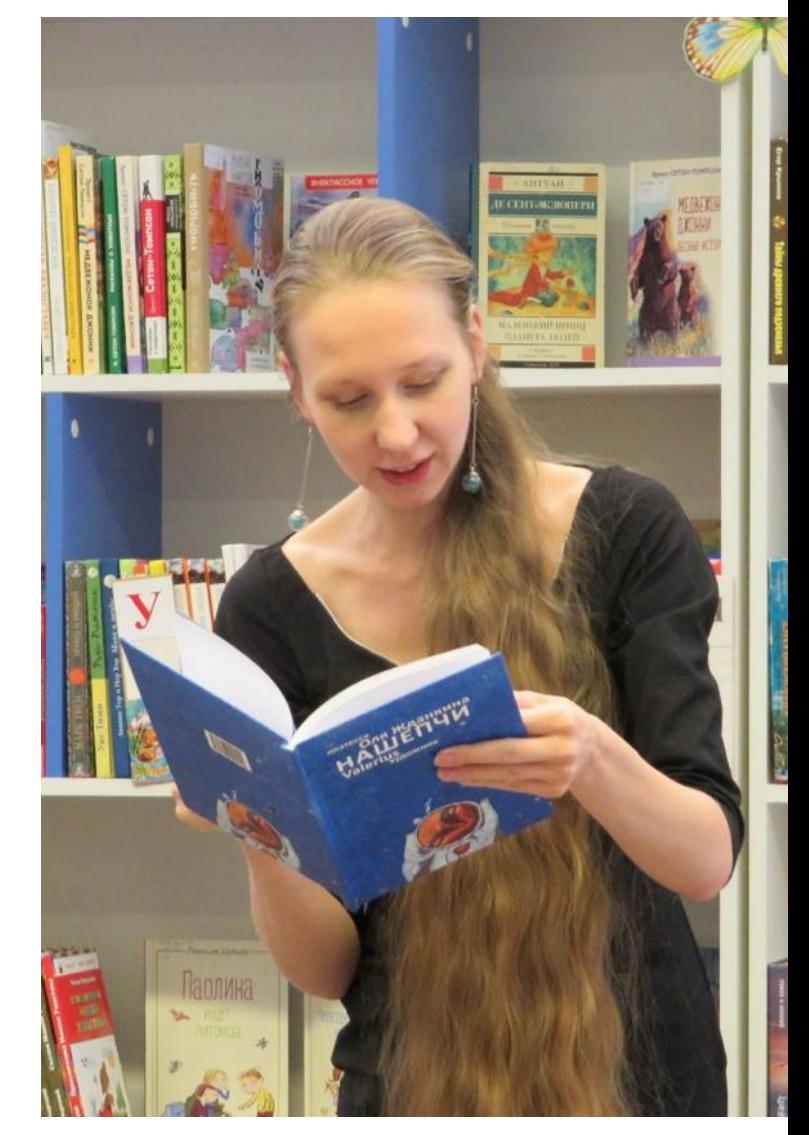

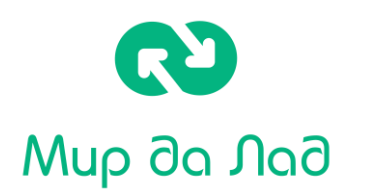

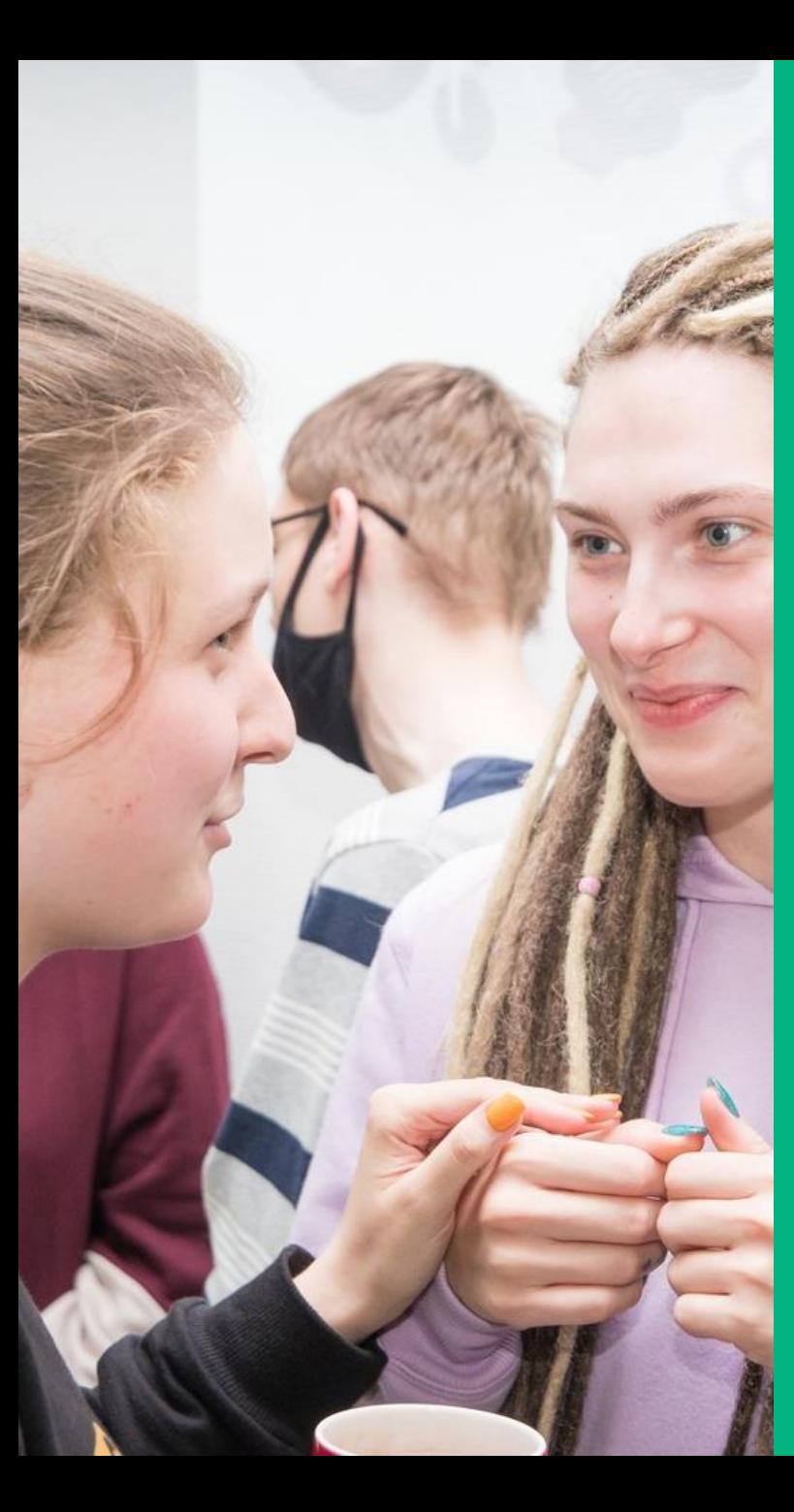

### **С чего начать?**

### **Определите цели**

- Сначала определитесь, для чего вы делаете подкаст. Цель поможет сохранить мотивацию и понять, получается ли у вас то, что вы задумали, достигаете ли нужного эффекта. А еще — понять, как продвигать подкаст.
- Какая тема Вам интересна?
- Вы считаете себя экспертом, хотите делиться своим опытом с другими?

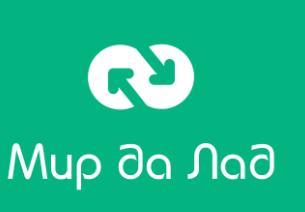

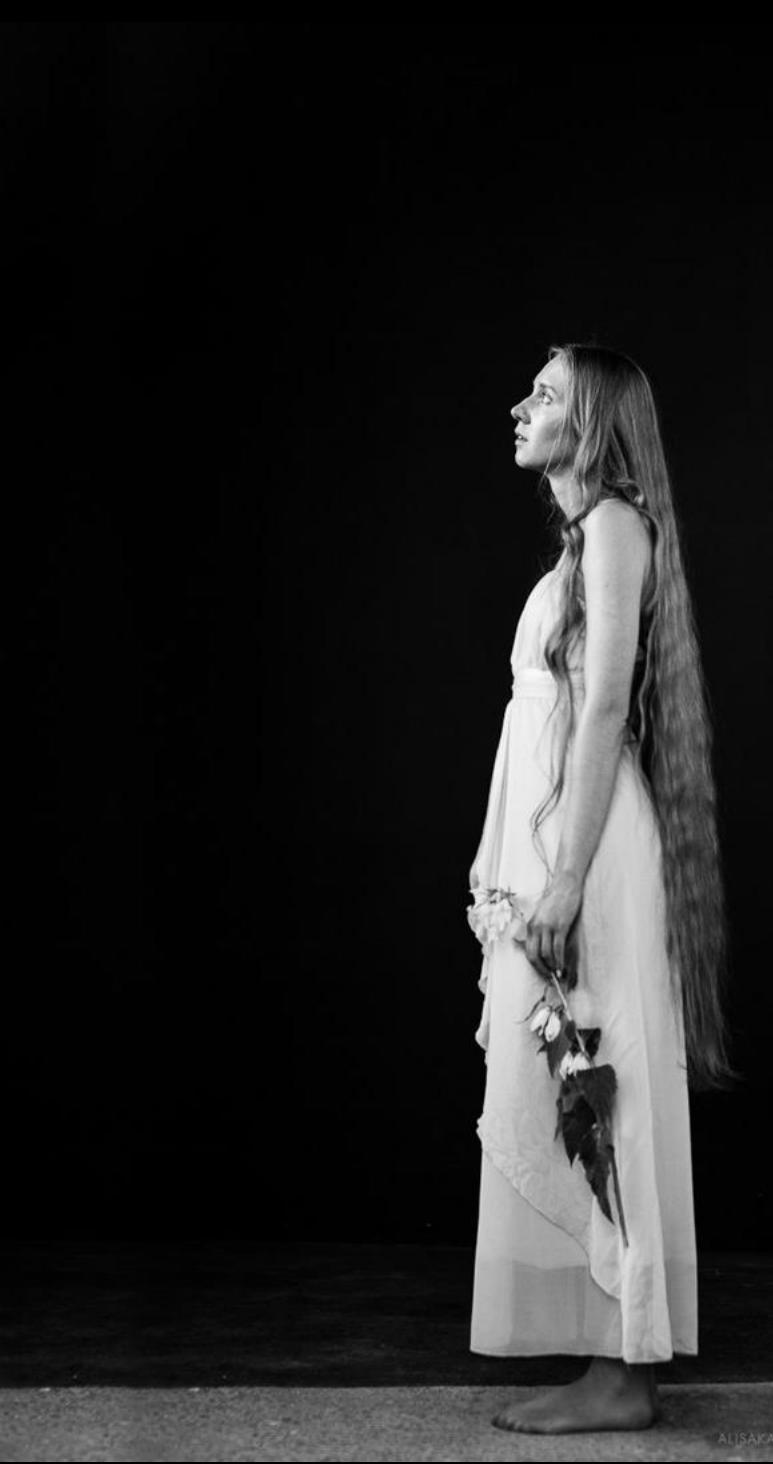

## **Какая цель может быть у подкаста?**

#### • Развить личный бренд

Скажем, вы хотите, чтобы в сообществе разработчиков вас знали и звали на конференции в качестве спикера. Подкаст поможет донести до других вашу экспертность и показать, что у вас хорошая речь.

• Искать людей в команду

### • Прокачаться как спикер

Допустим, вы давно видите эту точку роста, но не доходили руки заняться техникой речи и научиться говорить убедительно. Подкаст — отличная возможность добраться до этого.

• Даже если вы хотите делать подкаст, потому что для вас это что-то новое и интересное это тоже хорошая цель

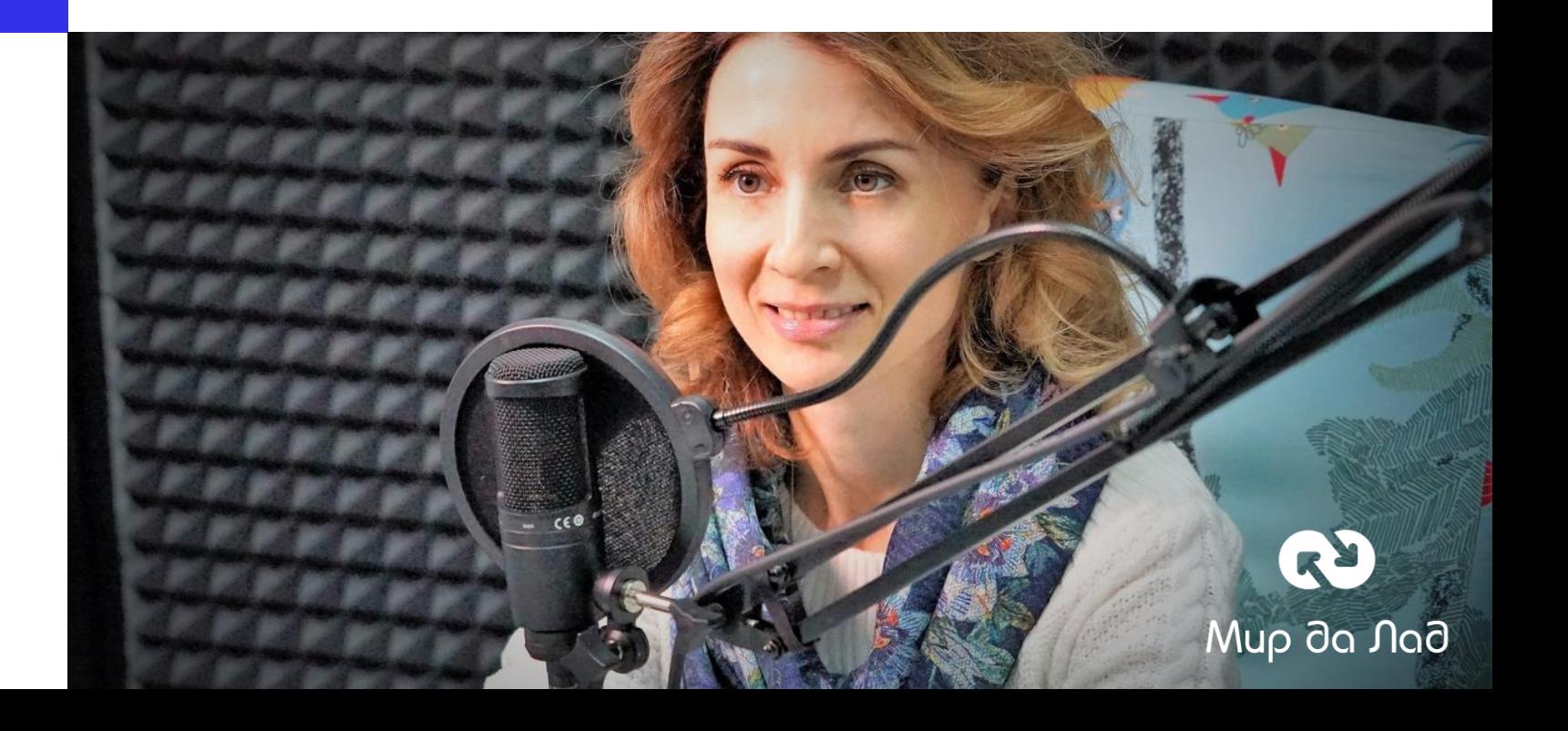

## **Выберите или придумайте формат**

### **Как выбрать формат?**

- Разделите поиск идеи на два этапа: штурмовой и аналитический. В первом вы устраиваете мозговой штурм самостоятельно или с коллегами. Придумывайте самые смелые и безумные идеи, не критикуйте друг друга. Придумывайте любые форматы, которые подойдут для вашей цели, фиксируйте их на доске или листе бумаги.
- На втором этапе вы анализируете каждую идею: насколько она соответствует целям, будет ли интересна аудитории, сложно ли ее воплотить. Рекомендую также оценить, насколько вас драйвит эта идея. Подкасты — искренний формат, и если вам интересно записывать ваш подкаст, аудитория это почувствует, продвигаться будет проще.

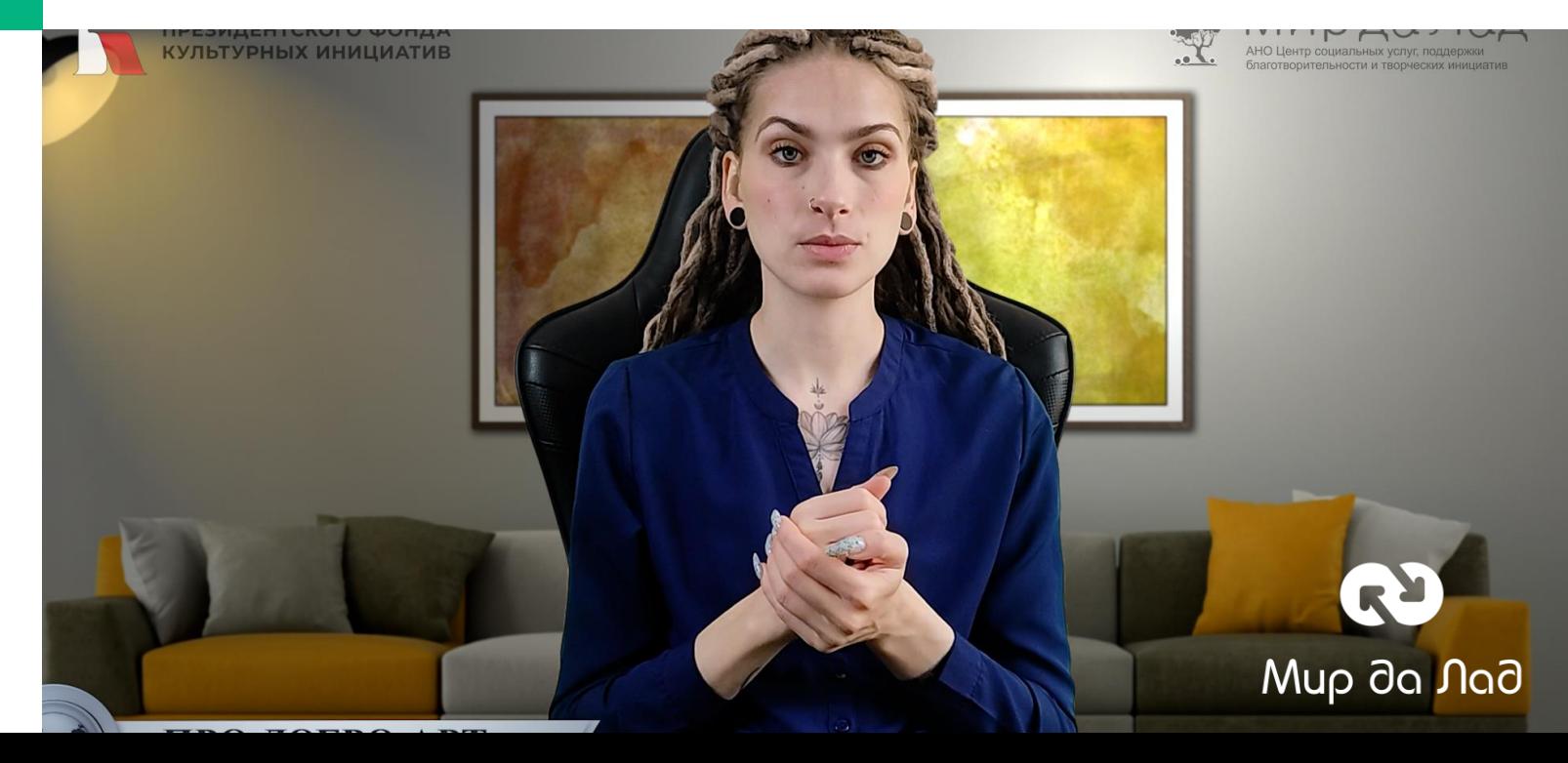

### Какие бывают форматы:

- Интервью
- Подкасты, которые решают специализированную задачу, например, подкаст для того, чтобы детям было интереснее чистить зубы
- Нарративные подкасты-сериалы, в которых рассказывается история и есть сюжет.
- Подкасты в виде долгих разговоров про все на свете в компании приятных людей

### Из чего состоит подкаст как медиа контент?

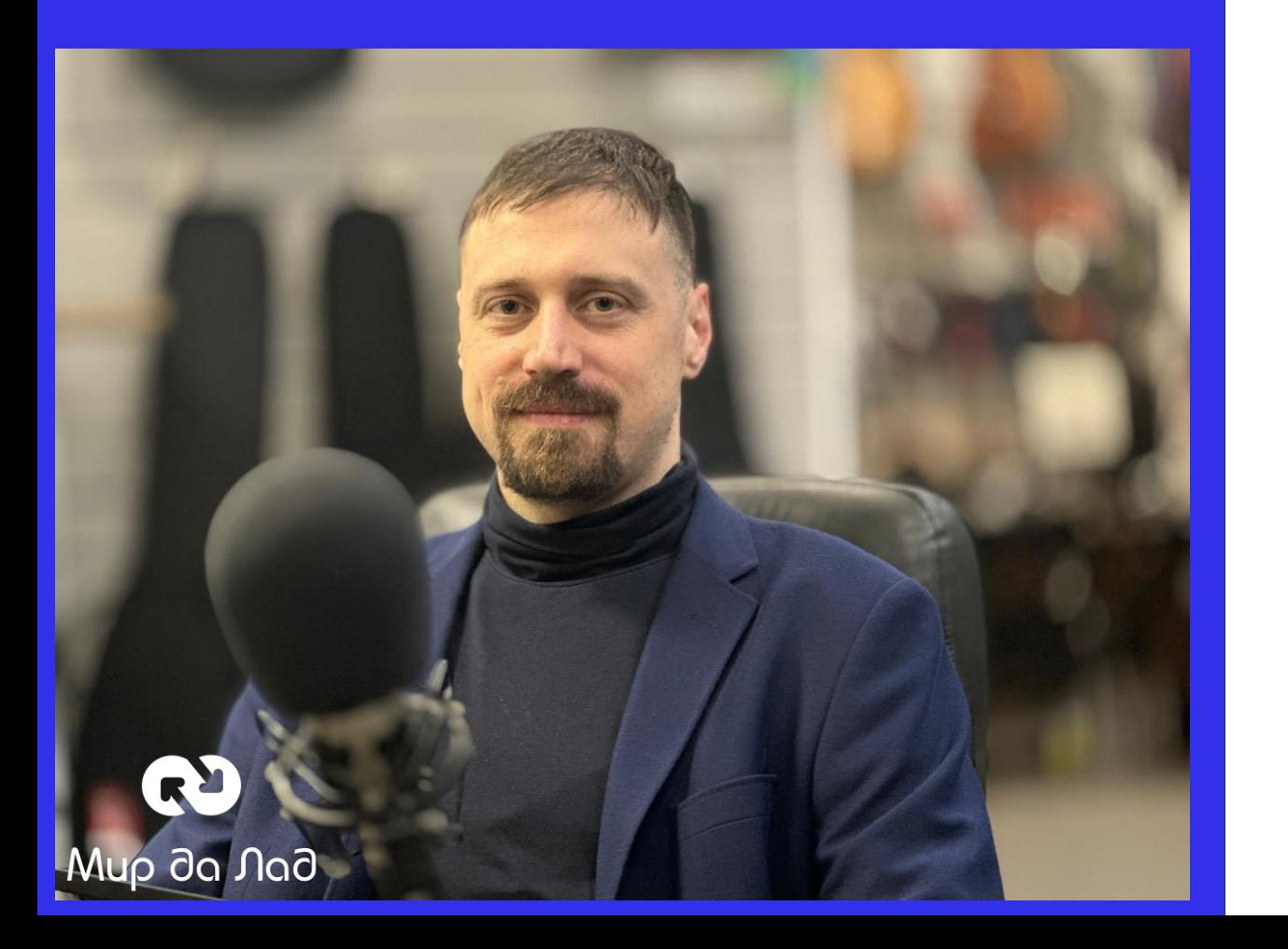

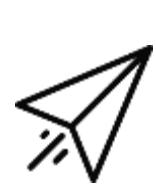

Джингл – Начальная и завершающая часть эпизода с краткой информацией: о чем подкаст и запоминающейся традиционной отбивкой текстовой или музыкальной в конце

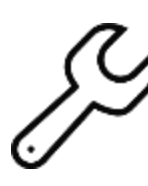

Трейлер подкаста – короткий вступительный эпизод рассказывающий слушателям о том, что будет происходить в следующих выпусках. Какая цель подкаста и чему он посвящен

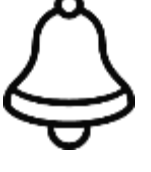

Побуждение к действию ( может быть встроено в завершающий джингл) – призыв подписаться на подкаст, перечислить основные аудио приложения

### Как придумать название, описание, обложку и трейлер

Именно по этим трем вещам, помимо прямых рекомендаций от знакомых и медиа, слушатель принимает решение, включать передачу или нет.

Расскажите главное о вашем подкасте, о чем вы будете говорить, кому это может быть полезно. Важно, чтобы нужный человек смог зацепиться глазом за интересные ему слова. Не растягивайте описание — по умолчанию слушатель видит только три первые строки.

Хорошо, когда на обложке есть один важный элемент, за который может зацепиться глаз — что-то яркое, привлекающее внимание. Если вы хотите добавить на обложку название, пишите крупно, чтобы в маленьком размере его можно было прочесть.

Если вы хотите выделиться, используйте правило контрастности. Посмотрите, как выглядят обложки других шоу, и попробуйте сделать чтото безумное, отличное от других.

Классно, когда название легко запомнить, и оно содержит несколько смыслов. Крылатые фразы, мемы, отсылки к каким-то событиям — из всего этого может получиться звонкое название

В описании важно кратко и интересно рассказать потенциальным слушателям, о чем ваш подкаст. Это нужно, чтобы зацепить и побудить включить первый эпизод. Представьте, что это питч потенциальному инвестору в лифте: у вас есть несколько секунд, чтобы объяснить суть подкаста, пока лифт едет на нужный этаж

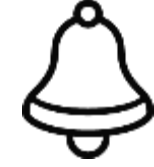

Подкасту нужна обложка — заглавное изображение. Но помните, что большая часть людей увидит ее в очень маленьком размере

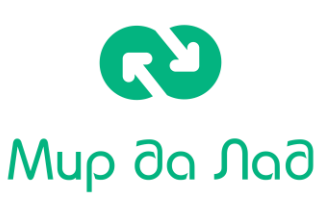

## **Трейлер подкаста**

#### **Как оформить трейлер:**

- Представьтесь и расскажите про подкаст: о чем он, для кого. Если планируете приглашать гостей, объясните, кто это будет.
- Добавьте динамичную музыку. Представьте, что вы делаете трейлер к фильму — важен ритм и недосказанность.
- Сделайте нарезку интересного из будущих выпусков, которые покажут, что ждет слушателя, если он подпишется и будет вас слушать. Не бойтесь использовать безумные и смешные фрагменты.
- Не затягивайте, трейлер нужен именно для того, чтобы зацепить.

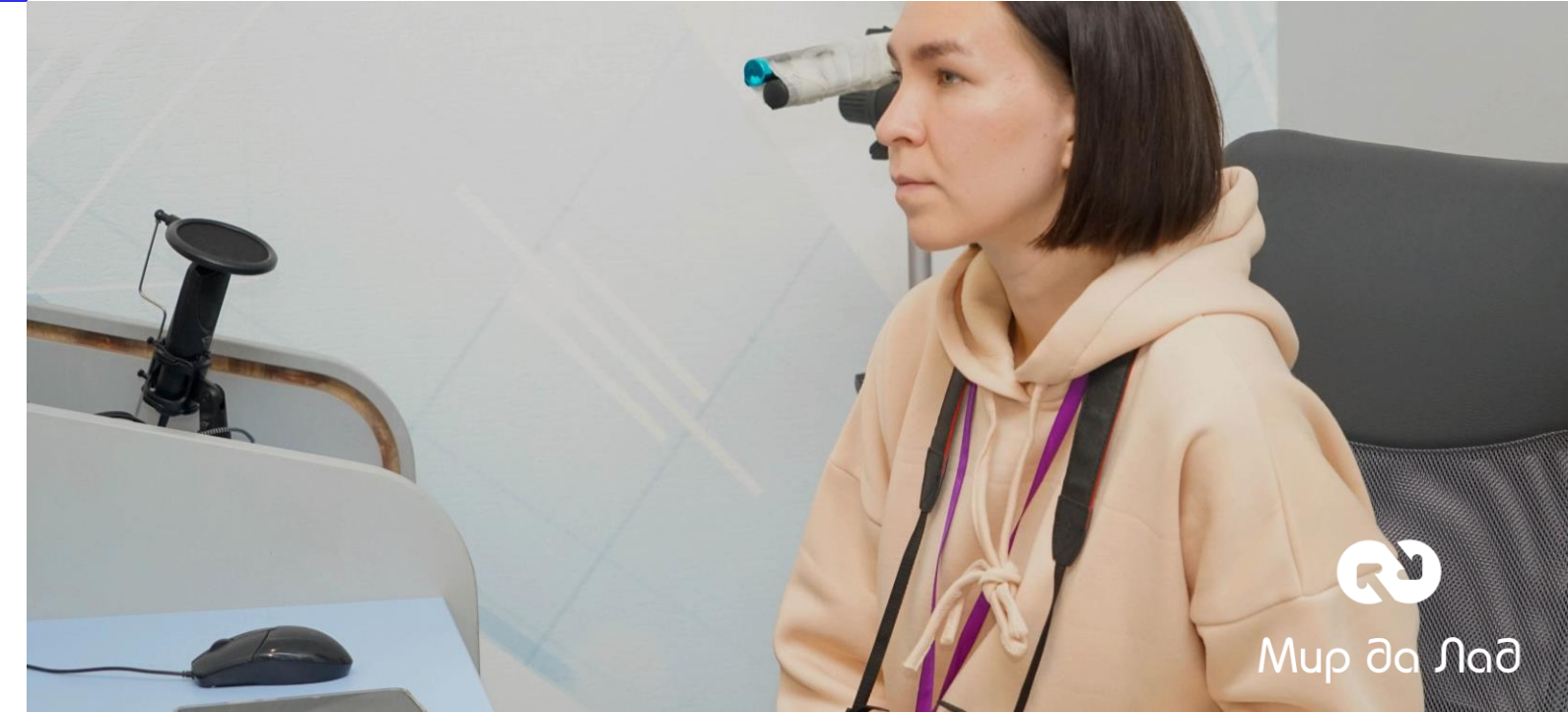

- Помните, что трейлер всегда можно поменять. Это тоже эксперимент — проверить, что лучше заходит
- Оторвитесь по полной

## **сценарий подкаста и зачем он нужен**

Сценарий подкаста - это просто план подкаста, в котором последовательно изложены основные темы. Исходя из ваших возможностей и типа шоу, он может быть подробным или включать самоенеобходимое.

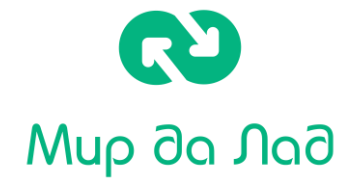

Intro - Вступление должно вызвать интерес аудитории, как только она начнет слушать подкаст. Здесь вы тепло поприветствуете своих слушателей, произнесете несколько фраз-ледоколов, дадите свое вступление и расскажете тизерные строки о подкасте.

Гостевое вступление - Представление гостя имеет решающее значение, поскольку люди внимательно слушают, если к теме обращается эксперт. Поэтому вежливо поприветствуйте гостя, упомяните его имя, профессию, достижения и биографию (если это имеет отношение к теме).

Переходы - Когда в эпизоде несколько сегментов, переходы делают переход от одного к другому плавным. Например, это может быть музыкальное произведение, фраза, графика движения и т.д.

Резюме - После прослушивания значительного объема информации трудно удержать все в памяти. Поэтому, чтобы облегчить слушателям задачу, подведите итог всего эпизода и пересмотрите основные выводы.

Призыв к действию - Прямой призыв к действию может увеличить охват подкаста. Вот как?

Предложите аудитории оставить отзыв, поделиться своими мыслями по теме в разделе комментариев и покажите свою готовность взаимодействовать с ними и отвечать на их вопросы.

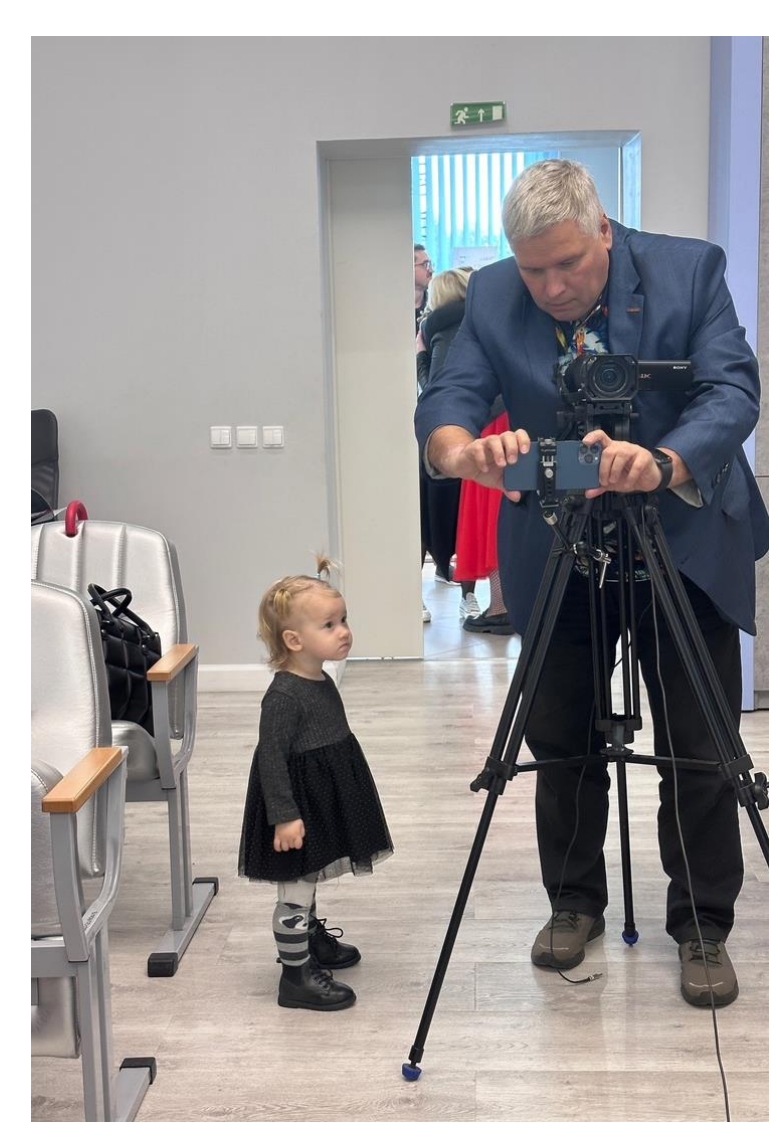

### **Где разместить подкаст**

Чтобы подкаст дошел до ваших слушателей, нужно разместить его на хостинге, а потом добавить на площадкусподкастами.

Посути,подкаст—этоRSS-фид, ссылка на RSS-файл, в котором описано шоу: его название, обложка, имя автора, название эпизода, место, где хранится

запись.

Mup da Nad

Почти все подкаст-площадки — просто каталоги таких RSSфидов. Это значит, что они хранят не подкаст, а лишь информацию о его существовании. И когда слушатель запускает в приложении воспроизведение эпизода, площадка обращается в RSS-файлу и включает аудиозапись, которая хранится на вашем хостинге.

Сейчас в России 4 хостинга подкастов: MAVE.DIGITAL, Podster.fm, Вконтакте, Red Basset.

После размещение на хостинге RSS ленту добавляем в Apple-подкасты. Ссылка для входа в кабинет подкастера - <https://podcastsconnect.apple.com/>

Подкаст приложения ,которые самостоятельно скачивают файлы с хостинга и в которые то же надо добавить RSS отдельно от Apple-подкаст:

- яндекс металлических металлических металлических металлических металлических металлических металлических метал [https://yandex.ru/support/music/podcast](https://yandex.ru/support/music/podcast-authors/audio-placement.html)authors/audio-placement.html
- Вконтакте Особенности: Создать сообщество во Вконтакте, к которому будет прикреплен ваш альбом подкаста. Написать сообщение в сообщество "Общество разговорного жанра" во вконтакте;
- Сбер Звук

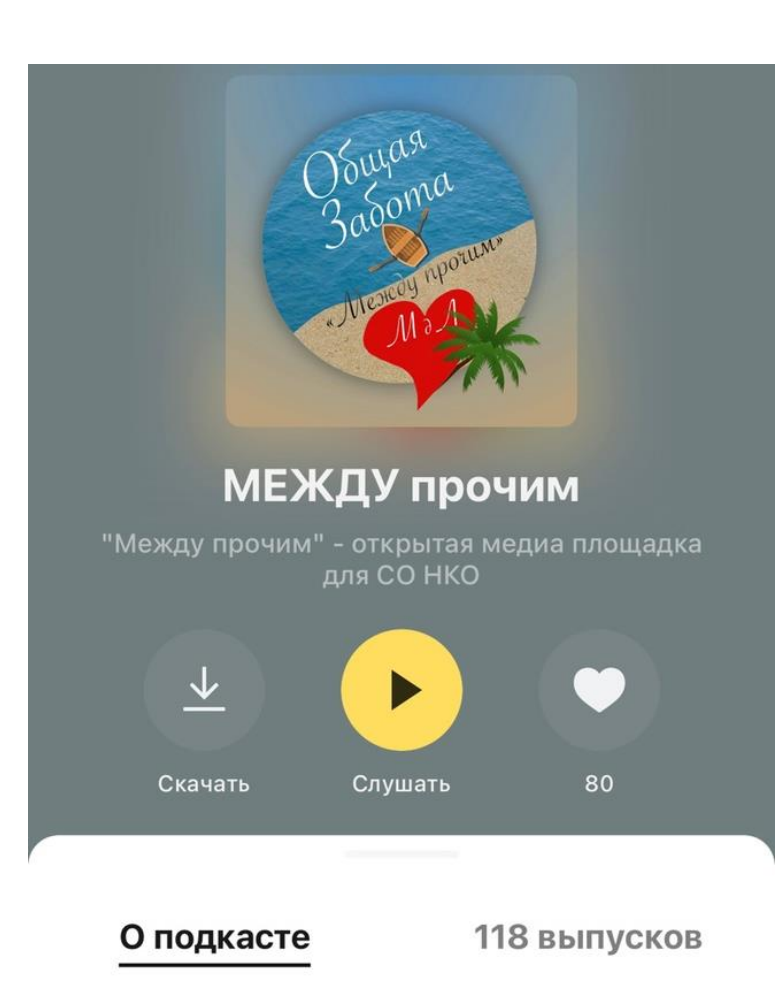

"Между прочим" - открытая медиа площадка для СО НКО и добровольческих инициатив студии подкастов Центра "Мир да Лад" Мы раз в две Далее

### **Платформы для прослушивания подкастов:**

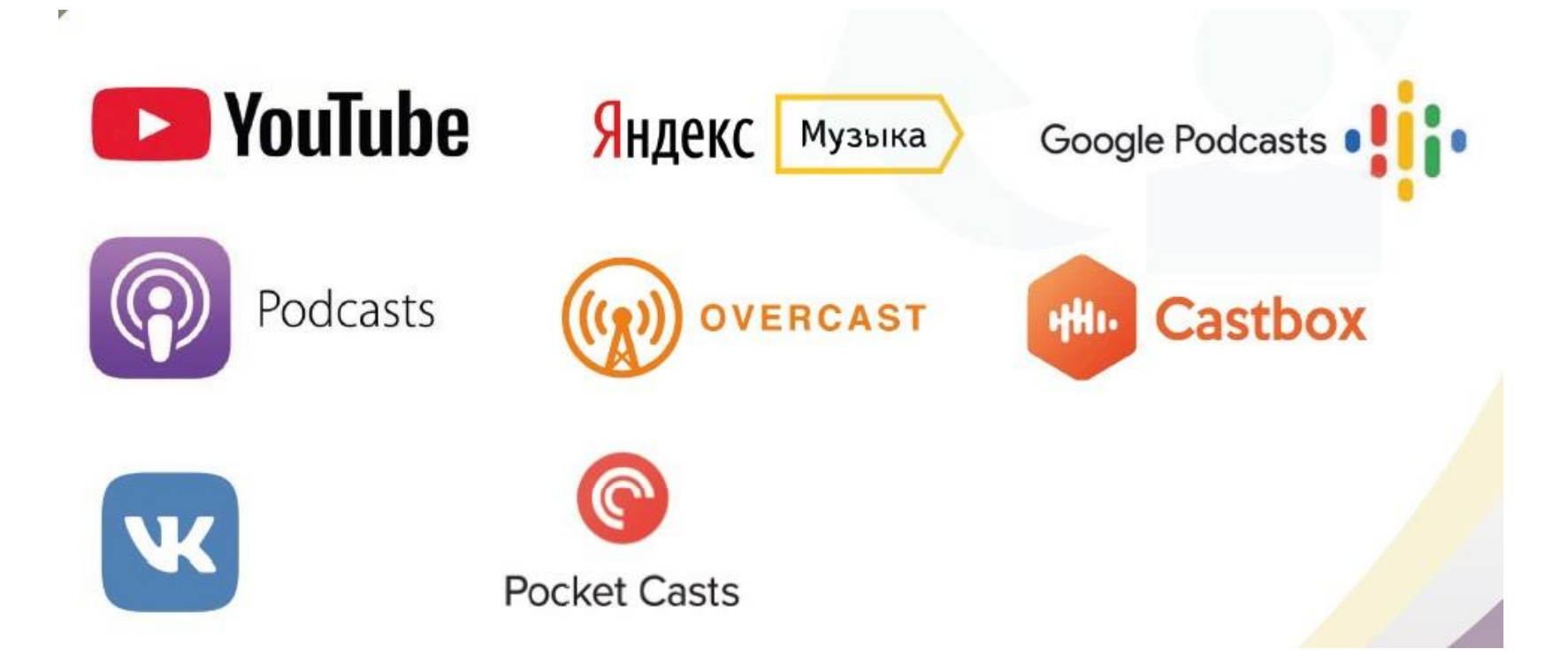

### Как продвигать подкаст?

Подкаст — это игра вдолгую. Если у вас нет большого медиаресурса, аудитория будет набираться медленно. А какого-то одного проверенного способа привлечь аудиторию не существует.

Для продвижения и удержания слушателей лучше всего выпускать подкаст регулярно, желательно в один и тот же день недели или месяца. Тогда для многих прослушивание вашего подкаста может стать ритуалом, они будут подстраиваться под выход новых эпизодов и ждать их.

Продвижение сводится к системным небольшим действиям. Например:

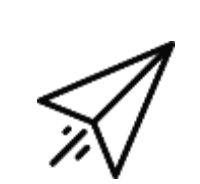

- Публикуйте ссылку на подкаст в сообществах, где может быть ваша аудитория.
- Просите друзей и дружественные группы сделать репост или как-то еще рассказать о вашем шоу, договаривайтесь о бартерных размещениях в группах;
- Подавайте заявки в подборки подкастов

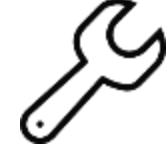

На основе подкаста можно создавать статьи и дополнительные материалы. Опубликуйте их на площадках, где есть ваша аудитория

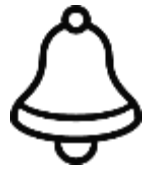

Приглашенные гости — хороший способ расширить аудиторию. Не стесняйтесь просить гостей поделиться подкастом, подготовьте специальные материалы для сторис и постов, чтобы им было проще рассказать своей аудитории о выпуске с ними

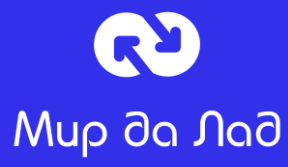

## **Если Вы сам себе звукорежиссер**

Это самые простые и бесплатные программы для звукового монтажа. Плюс их ещё и в том, что у них есть встроенные базовые, стандартные плагины для обработки звука и возможность подгрузить сторонние.

Плагины – это модули дополнения к звуку, которые способны улучшать аудио файлы.

Бесплатные программы для монтажа:

- **Audacity**
- REAPER

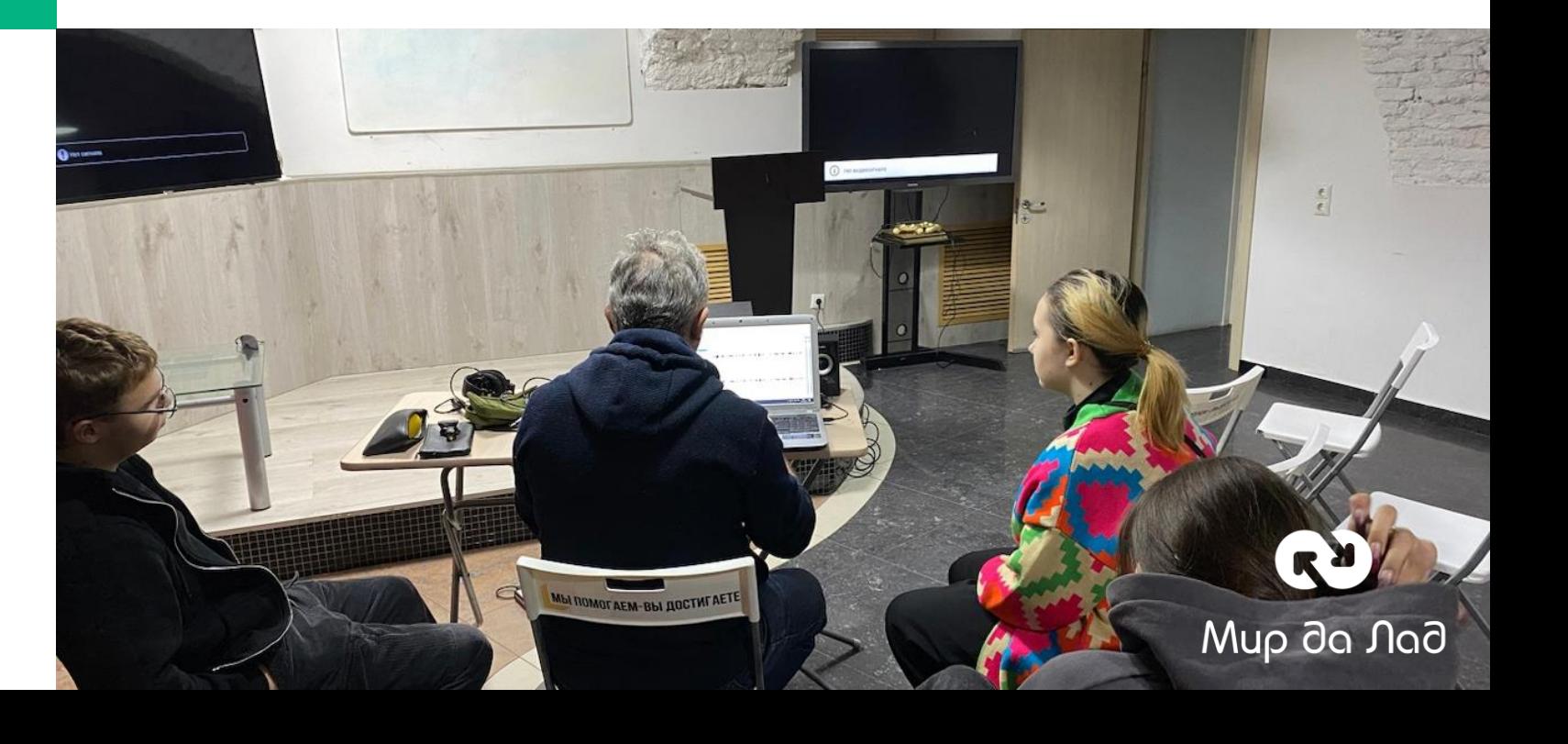

**Заключение**

**Чтобы запустить подкаст, сделайте 7 шагов:**

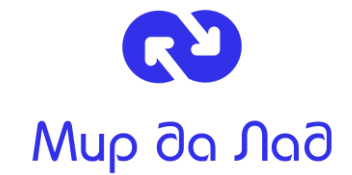

- Опишите цель, подумайте, кто ваша аудитория, придумайте формат подкаста;
- Определитесь с оборудованием. Вначале необязательно покупать дорогую технику, можно обойтись телефоном;
- Запишите подкаст, дома, в студии или удаленно;
- Смонтируйте подкаст: уберите шумы, отредактируйте речь, добавьте музыку, звуки, сделайте все достаточно громким;
- Оформите подкаст: придумайте название, нарисуйте обложку, запишите трейлер. Помните, их всегда можно поменять;
- Разместите подкаст на хостинге и добавьте его на площадки;
- займитесь продвижением: расскажите о подкасте в социальных сетях, попробуйте подать заявку на фичеринг, договоритесь о кросс-промо.

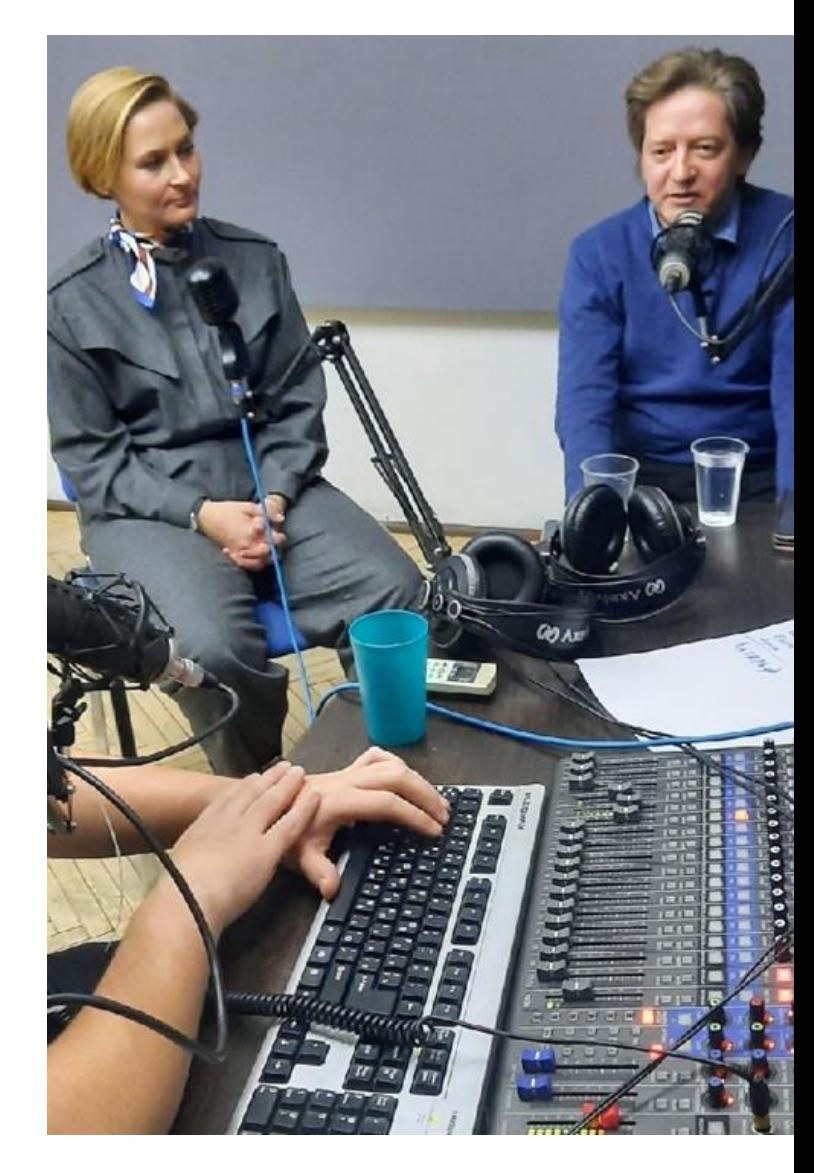

Подкаст — классный способ рассказывать истории. Любой подкаст можно превратить в интересную историю, делаете ли вы шоу про бизнес, компанию, профессию, науку или искусство.

Напоследок я предлагаю вам одно задание. Найдите 40 минут свободного времени, включите диктофон на телефоне и отправляйтесь в путешествие: по району, загородному участку или собственной квартире. Записывайте звуки, рассказываете, что видите. Попробуйте сделать это интересно: говорите с окружающими людьми, просите их рассказывать истории из жизни, делитесь эмоциями и ощущениями.

Это отличный эксперимент, который помогает в привычных для вас вещах увидеть, точнее, услышать что-то необычное. И конечно же, классная возможность потренироваться в рассказе историй. Ведь истории — это самое интересное, что придумали люди!

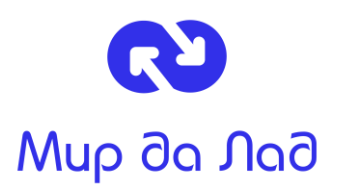

**Ставьте оценки и лайки понравившимся подкастам Присоединяйтесь к прослушиванию**

ПОДКАСТ "ВОТ - ВСЁ О ТВОРЧЕСТВЕ» <https://podcast.ru/1560156593>

ПОДКАСТ "ПРО ДОБРО АРТ" <https://podcast.ru/1555057628>

ПОДКАСТ "МЕЖДУ ПРОЧИМ" <https://podcast.ru/1499153354> Поддержите нашу работу, что бы мы поддерживали Вашу:

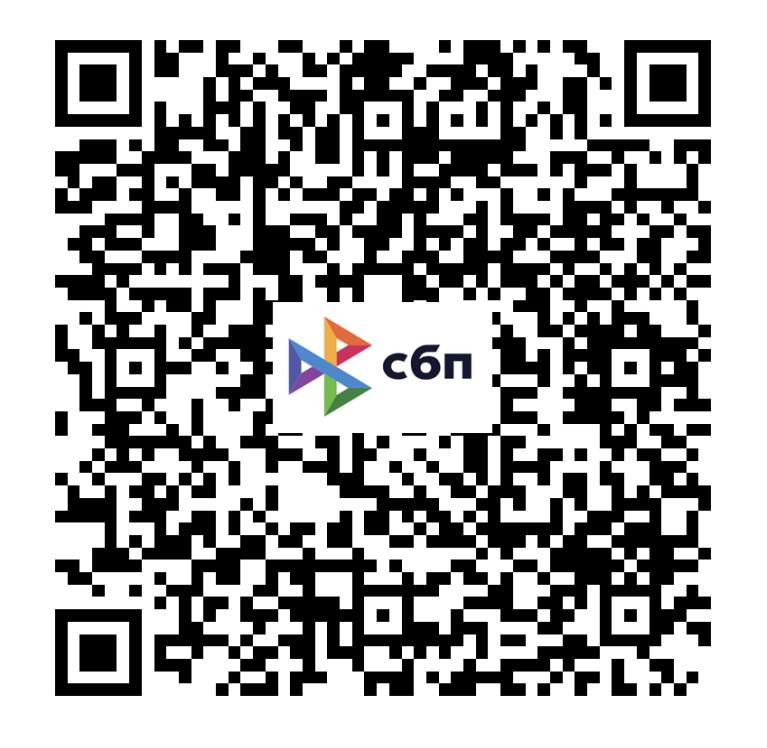

Спасибо за интерес к подкастам, обращайтесь в нашу студию «Мир да Лад»